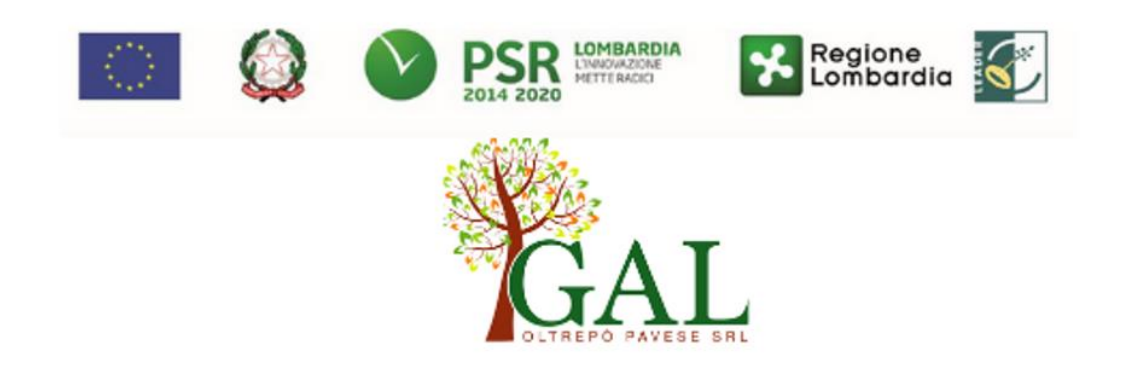

**Sottomisura 4.4 – Sostegno ad investimenti non produttivi connessi all'adempimento degli obiettivi agro-climatico-ambientali.**

# **Operazione 4.4.01**

# **Investimenti non produttivi finalizzati prioritariamente alla conservazione della biodiversità**

# DISPOSIZIONI ATTUATIVE PER LA PRESENTAZIONE DELLA DOMANDA ANNO 2021

Approvato dal Consiglio di Amministrazione del 9 ottobre 2020

#### **1. OBIETTIVI**

L'operazione ha l'obiettivo di salvaguardare la presenza di alcune specie di fauna selvatica presenti nel territorio dell'Oltrepò Pavese quali ad esempio i lupi e favorire un rapporto equilibrato con gli agricoltori e gli allevatori, sostiene investimenti delle imprese agricole volti a proteggere gli allevamenti consentendo quindi la pacifica convivenza con la fauna selvatica e contribuendo al mantenimento della salvaguardia della biodiversità animale.

#### **PARTE I - DOMANDA DI AIUTO**

#### **2. TERRITORIO DI APPLICAZIONE**

L'Operazione si attua su tutto il territorio Leader di competenza del GAL Oltrepò Pavese: Bagnaria, Borgo Priolo, Borgoratto Mormorolo, Bosnasco, Brallo di Pregola, Calvignano, Canneto Pavese, Castana, Casteggio, Cecima, Cigognola, Codevilla, Colli Verdi, Corvino San Quirico, Fortunago, Godiasco-Salice Terme, Golferenzo, Lirio, Menconico, Montalto Pavese, Montebello della Battaglia, Montecalvo Versiggia, Montescano, Montesegale, Montù Beccaria, Mornico Losana, Oliva Gessi, Pietra de' Giorgi, Ponte Nizza, Redavalle, Retorbido, Rivanazzano Terme, Rocca de' Giorgi, Rocca Susella, Romagnese, Rovescala, San Damiano al Colle, Santa Giuletta, Santa Margherita di Staffora, Santa Maria della Versa, Stradella, Torrazza Coste, Torricella Verzate, Val di Nizza, Varzi, Volpara, Zavattarello, Zenevredo.

#### **3. SOGGETTI BENEFICIARI**

Possono presentare domanda i seguenti soggetti:

- a) imprenditori agricoli individuali,
- b) società agricole<sup>1</sup> di persone, capitali o cooperative.

I richiedenti, al momento della presentazione della domanda, devono:

− possedere una partita IVA attiva, così come risultante all'anagrafe tributaria;

− avere in conduzione le superfici sulle quali vengono realizzati gli interventi di cui ai successivi paragrafi (5.4.1 e 6.4.1); la conduzione è attestata da atti di proprietà, affitto o comodato d'uso, etc. In caso di comodato d'uso il contratto deve prevedere esplicita rinuncia di entrambe le parti ad esercitare il diritto anticipato di recesso di cui agli artt. 1809 e 1810 del Codice Civile per tutta la durata di vigenza degli impegni connessi al presente bando.

### **4. CONDIZIONI PER LA PRESENTAZIONE DELLA DOMANDA**

Ogni richiedente può presentare una sola domanda di aiuto per l'operazione 4.4.01; con la stessa domanda possono essere richiesti a contributo più interventi tra quelli previsti al seguente paragrafo 5.4.1.

La domanda di aiuto per l'operazione 4.4.01 può essere ammessa a finanziamento a condizione che gli obblighi richiesti dal greening per la componente EFA risultino già soddisfatti. Sono fatti salvi i casi di esonero/deroga previsti dal Reg. UE n. 1307/2013.

<sup>1</sup>Ai sensi dell'articolo 1 del d.lgs n. 99 del 29 marzo 2004 e s.m.i. e della deliberazione di Giunta Regionale della Lombardia n. 20732 del 16.02.2005, pubblicata sul BURL n. 9, Serie Ordinaria del 28.02.2005.

Gli investimenti non produttivi finanziati nell'ambito dell'operazione sono interventi di carattere strutturale che hanno effetti positivi dal punto di vista climatico, ambientale e paesaggistico ma non producono vantaggi di tipo economico per le imprese agricole, per i quali tali interventi rappresentano esclusivamente un costo ed un onere, in termini finanziari, organizzativi e gestionali.

#### **5. INTERVENTI 5. 1 INTERVENTI AMMISSIBILI**

Sono interventi ammissibili:

gli investimenti per la protezione delle produzioni agricole e zootecniche da specie di fauna selvatica

# **1 Investimenti per la protezione delle produzioni agricole e zootecniche da specie di fauna selvatica**

È ammissibile a finanziamento l'acquisto di:

A) protezioni fisiche antipredazione realizzate con recinzioni perimetrali, fisse o mobili.

B) kit di elettrificazione a bassa intensità/amperaggio;

Gli interventi sono ammessi a finanziamento solo se finalizzati a proteggere, dalla fauna selvatica, i gruppi di animali da reddito allevati dal beneficiario. È escluso il mero utilizzo ai fini di contenimento delle mandrie.

Ai fini di questo bando, con il termine "fauna selvatica" si intendono le specie di grandi/meso carnivori, particolarmente protetti, presenti in Lombardia, vale a dire: lupo, lince, sciacallo dorato e orso.

Sono ammesse a finanziamento anche le recinzioni a protezione delle arnie.

Non è altresì finanziabile il solo acquisto di kit di elettrificazione.

Nel caso delle recinzioni elettrificate, per aumentarne l'efficacia, si consiglia il ricorso alla doppia recinzione: una interna per il contenimento del bestiame e una perimetrale esterna, elettrificata, che funziona come barriera, mantenendo così anche una certa distanza fra il predatore e il bestiame.

Laddove necessario garantire il passaggio, lungo la recinzione fissa dovranno essere realizzati cancelli con caratteristiche analoghe al resto della recinzione, dotati di una traversa antiscavo in legno, ferro o cordolo di cemento; qualora la recinzione fissa sia elettrificata, anche il cancello dovrà esserlo.

Tutto il materiale elettrico deve possedere la certificazione di conformità prevista dalla normativa europea. La presenza di recinzioni elettrificate deve essere segnalata attraverso apposita cartellonistica a norma di legge, costituita da cartelli di dimensioni minime di 20x10 cm, di colore giallo, riportante, indelebile in colore nero, il simbolo della mano con le tre scosse, da posizionare sulla recinzione, a intervalli regolari di 50 metri uno dall'altro (emendo A12 normativa europea). Trattandosi di un adempimento di legge, le spese relative alla cartellonistica non sono ammesse a finanziamento sul presente bando.

Nel caso delle recinzioni fisse è possibile che, laddove insistano dei vincoli di natura conservazionistica o paesaggistica o dove siano previste delle opere di natura edilizia, siano necessarie specifiche autorizzazioni o segnalazioni**. Gli interventi dovranno garantire la conformità alle norme urbanistiche, paesaggistiche e ambientali** e rispettare i vincoli previsti dai Piani di gestione dei siti Natura 2000 (SIC; ZSC; ZPS) dalle misure di conservazione relative a Zone Speciali di Conservazione (ZSC) e Zone di Protezione Speciale (ZPS).

**È necessario quindi rivolgersi agli uffici competenti degli enti locali in cui si intende posizionare la recinzione, per acquisire le specifiche autorizzazioni.**

# **A) Protezioni fisiche (recinzioni).**

Le caratteristiche minime delle recinzioni sono le seguenti:

# **A1. Recinzioni elettrificate fisse**

Le recinzioni elettrificate fisse devono prevedere i seguenti elementi/caratteristiche tecniche:

**Fili** con altezza della recinzione fuori terra non inferiore a 120 cm per la protezione delle arnie e 140 cm per la protezione di mandrie/greggi.

Il filo deve avere un diametro minimo 3 mm, deve essere costituito da 6 conduttori (di cui almeno 2 di rame) e avere bassa resistività (massimo 0.20 Ω/m); il primo filo deve essere posizionato a circa 15 cm dal suolo e la distanza tra i fili successivi deve essere compresa tra i 20 ed i 35 cm, con minimo n. 5 elementi di trasmissione (fili).

- **Paleria**: in legno, con diametro minimo 8 cm resistenti alla marcescenza; i pali dovranno essere posti a una distanza adeguata a seguire il profilo del terreno.
- **Isolatori:** n. 1 isolatore per filo e per palo (preferibile con vite in ferro e anima non di metallo).
- **Elettrificatore** a bassa impedenza; l'alimentazione dell'elettrificatore dovrà essere assicurata tramite accumulatore ricaricabile da 12 V o tramite collegamento con linea elettrica a 220 V; l'energia di uscita dovrà avere un valore tra 2 J e 5 J facendo riferimento alla tabella sotto riportata; il voltaggio in uscita dovrà avere un valore minimo di 7 kV. L'impianto dovrà essere dotato di adeguata messa a terra.

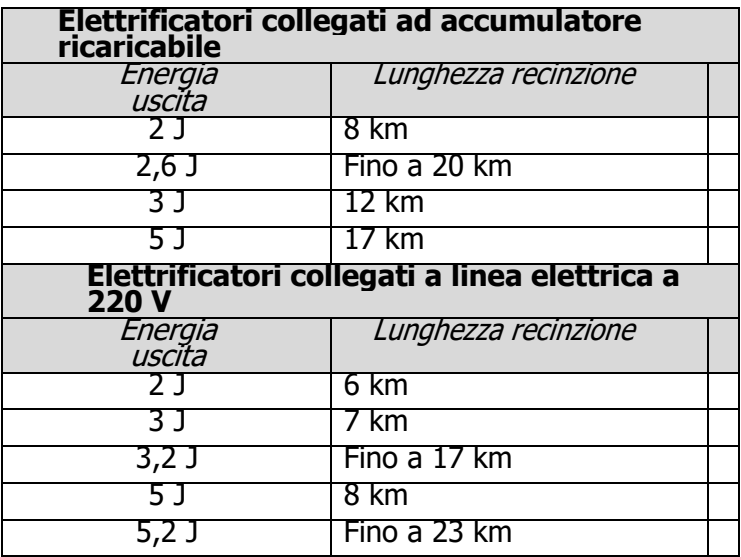

I valori riportati sono indicativi e possono essere influenzati dalla natura del terreno e tipo di conduttore usato.

- **Accumulatore ricaricabile:** alimentazione da 12 V e capacità minima di 65 Ah.
- **Pannello solare** (obbligatorio solo in caso di alimentazione con accumulatore ricaricabile da 12 V) da minimo 20 W, con supporto per fissaggio all'elettrificatore e accumulatore ricaricabile,

di 12 V, minimo 65 Ah.

- **Tester**: in grado di misurare volt e preferibilmente anche joule, oltre a determinare la direzione di eventuali punti di rottura.
- **Kit di riparazione**: contenente almeno 5 elementi per raccordare.
- **Cancello**: se previsto, con molla standard, elettrificato e realizzato con caratteristiche elettriche analoghe al filo, dotato di una traversa antiscavo in legno, ferro o cordolo di cemento.

### **A2. Recinzioni elettrificate mobili**

Le recinzioni elettrificate mobili devono prevedere i seguenti elementi/caratteristiche tecniche:

- Rete elettrificata (in alternativa al filo): con altezza della recinzione fuori terra non inferiore a 120 cm, preferibilmente 140 cm, senza necessità di aggiunta di ulteriori elementi. Il numero minimo di paletti è pari a 15 ogni 50 metri di rete; l'elemento orizzontale più basso della rete non deve essere elettrificato; gli elementi elettrificati devono essere costituiti da fili con minimo 6 conduttori ed essere a bassa resistività (massimo 0.20 Ω/m).
- **Fili** (in alternativa alla rete) con altezza della recinzione fuori terra non inferiore a 120 cm per la protezione delle arnie e 140 cm per la protezione di mandrie/greggi.
- Il filo deve avere un diametro minimo 3 mm e deve essere costituito da 6 conduttori (di cui almeno 2 di rame) e avere bassa resistività (massimo 0.20  $\Omega/m$ ); il primo filo deve essere posizionato a circa 15 cm dal suolo e la distanza tra i fili successivi deve essere compresa tra i 20 ed i 35 cm, con un minimo di 5 elementi di trasmissione (fili).
- **Paletti in plastica o in fibra di vetro** con altezza minima pari a 20 cm oltre il limite superiore della rete o filo e diametro minimo pari a 19 mm; ogni paletto dovrà essere dotato di almeno 5 isolatori regolabili in altezza.
- **Elettrificatore a bassa impedenza**; l'alimentazione dell'elettrificatore dovrà essere assicurata tramite accumulatore ricaricabile da 12 V o tramite collegamento con linea elettrica a 220 V; l'energia di uscita dovrà avere un valore compreso tra 2 J e 5 J, facendo riferimento alla tabella sotto riportata; il voltaggio in uscita dovrà avere un valore minimo di 7 kV. L'impianto dovrà essere dotato di adeguata messa a terra.

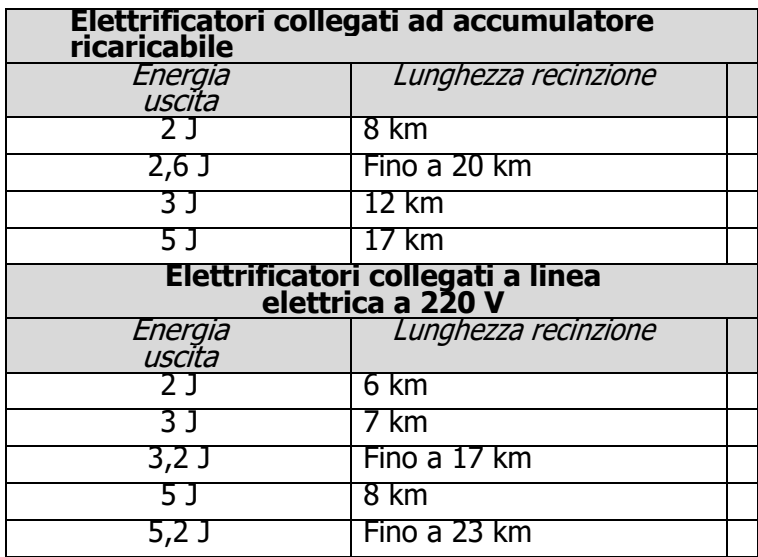

I valori riportati sono indicativi e possono essere influenzati dalla natura del terreno e tipo di conduttore usato.

- Accumulatore ricaricabile: alimentazione da 12 V e capacità minima di 65 Ah.
- Pannello solare (obbligatorio solo in caso di alimentazione con accumulatore ricaricabile da
- 12 volt) da minimo 20 W, con supporto per fissaggio all'elettrificatore e accumulatore ricaricabile di 12 V, minimo 65 Ah.
- Tester: in grado di misurare volt e preferibilmente anche joule, oltre a determinare la direzione di eventuali punti di rottura.
- Kit di riparazione: contenente almeno 5 elementi per raccordare.

#### **A3. recinzioni fisse senza protezione elettrica.**

Le recinzioni fisse devono prevedere i seguenti elementi/caratteristiche tecniche:

- reti metalliche elettrosaldate o a maglia sciolta o a doppia torsione; la dimensione delle maglie della rete deve essere compresa tra 50x50 mm e 100x100 mm; il diametro minimo del filo deve essere pari a 2 mm. La rete dovrà essere interrata per almeno 25 cm, con altezza di almeno 175 cm fuori terra, oltre a una curvatura "antisalto" verso l'esterno di almeno 25 cm, con angolo di 45°;
- pali in metallo, oppure in cemento, oppure in legno opportunamente trattati con sostanze antimarcescenza, di altezza fuori suolo proporzionata all'altezza della rete. Qualora i pali siano di legno il diametro minimo dovrà essere pari a 10 cm;
- cancelli realizzati con caratteristiche analoghe alla rete e dotati di una traversa antiscavo in legno, ferro o muratura.

### **5.2 Interventi e spese non ammissibili**

Sono esclusi dal finanziamento gli interventi non previsti nel paragrafo 5.1 e in particolare, a titolo esemplificativo, ma non esaustivo:

- a) l'acquisto di terreni e di fabbricati;
- b) gli interventi per i quali è stato espresso un parere contrario dall'Ente gestore del parco, della riserva naturale o dell'Area Natura 2000, per le possibili conseguenze negative dell'intervento sull'area protetta o sulle zone facenti parte della rete Natura 2000 (Siti di Interesse Comunitario e Zone di Protezione Speciale);
- c) le opere realizzate su superfici agricole già soggette al vincolo di condizionalità "Introduzione di fasce tampone lungo i corsi di acqua";
- d) gli interventi per i quali sia già stato chiesto ed ottenuto il contributo ai sensi del comma 2 dell'art. 47 della l.r. 26/1993;
- e) gli interventi contrastanti con la pianificazione degli Enti sul cui territorio ricade l'intervento (es. Piani Territoriali di Coordinamento Provinciale, Piani di Governo del Territorio, Piani Territoriali di Coordinamento dei Parchi, ecc.);
- f) gli interventi che costituiscono degli obblighi ai quali i richiedenti già devono adempiere ai sensi di altre disposizioni (es. interventi compensativi e/o di mitigazione per realizzazione o ampliamenti di infrastrutture, siepi e filari realizzati quali interventi di separazione tra aree coltivate con il metodo dell'agricoltura biologica);
- g) le opere realizzate nelle vicinanze di boschi naturali o gli interventi di imboschimento realizzati con finanziamenti comunitari;
- h) gli interventi ricadenti in aree urbanizzate;
- i) i costi di manodopera per la messa in opera delle protezioni fisiche con recinzioni;
- j) i costi della cartellonistica per segnalare la presenza delle reti elettrificate
- k) i costi dell'impianto di elettrificazione, se non abbinato all'acquisto di protezioni fisiche antipredazione;

L'IVA non è riconosciuta tra le spese ammissibili.

# **5.3 DATA DI INIZIO LAVORI**

#### **Gli interventi devono essere iniziati e le spese sostenute dopo la data di validazione della domanda in SISCO**.

I richiedenti possono iniziare i lavori e/o acquistare le dotazioni anche prima della pubblicazione sul sito internet del GAL dell'atto di ammissione a finanziamento della domanda di contributo. In tal caso l'Amministrazione è sollevata da qualsiasi obbligo nei riguardi del richiedente qualora la domanda non sia finanziata.

Le date di avvio cui far riferimento sono:

1) **per la realizzazione di opere edilizie**, la data di inizio lavori comunicata, in alternativa:

a) dal committente, ossia il richiedente il contributo, o dal responsabile dei lavori, nei casi in cui sussiste l'obbligo stabilito dal D.Lgs. 9 aprile 2008, n. 81, articolo 99, comma 1, tramite l'applicativo web GE.CA. all'indirizzo http://www.previmpresa.servizirl.it/cantieri/. Come stabilito con decreto n. 9056 del 14.09.2009, il committente o il responsabile dei lavori trasmette la notifica preliminare di inizio cantiere - elaborata conformemente all'allegato XII del D.Lgs. suddetto - all'Azienda Sanitaria Locale e alla Direzione Territoriale del Lavoro;

b) dal direttore dei lavori al Comune;

c) tramite la Segnalazione Certificata di Inizio Attività (SCIA); nel caso la SCIA non indichi la data di inizio lavori, quest'ultima s'intende corrispondente alla data di presentazione della SCIA stessa al Comune;

2) **per l'acquisto degli impianti e delle dotazioni**, la data del documento di trasporto.

### **6 COSA VIENE FINANZIATO**

Sono ammissibili al finanziamento le seguenti tipologie di spese:

- spese relative agli interventi (5.1)

- spese generali per progettazione e direzione lavori, informazione e pubblicità e costituzione di polizze fideiussorie (6.2)

L'IVA non è ammissibile a finanziamento.

### **6.1 SPESE RELATIVE AGLI INTERVENTI**

I costi standard si applicano nella fase di ammissione a finanziamento per determinare l'importo della spesa ammissibile e nella fase di pagamento per determinare l'importo della spesa da liquidare

Per la realizzazione delle recinzioni, il kit di elettrificazione occorre acquisire tre preventivi, emessi da tre ditte differenti, su carta intestata e firmati digitalmente dalla ditta fornitrice, in corso di validità, comparabili tra loro e dunque con descrizione analitica della fornitura

I costi standard sono stati determinati comprendendo tutte le voci di spesa necessarie alla realizzazione dell'intervento; nel computo allegato al progetto, di cui al successivo paragrafo 7.5.1, non è pertanto possibile aggiungere ulteriori voci di costo al costo standard indicato nell'allegato B.

In tale allegato B i vari costi standard indicati si differenziano tra loro, e sono identificati, dal solo elemento variabile (es. diametro vaso, età delle piantine).

# **6.2 SPESE GENERALI**

# **6.2.1 Spese di progettazione e direzione lavori**

Sono ammesse:

- la progettazione degli interventi e le eventuali consulenze specialistiche di supporto, fornite da professionisti abilitati, per studi o analisi di natura geologica, geotecnica e forestale, nonché la redazione del piano di sicurezza, laddove previsto dalla normativa vigente;
- la direzione dei lavori e il collaudo.

Le spese per progettazione e direzione lavori:

- devono essere rendicontate con fatture o analoghi documenti fiscali relativi a beni e servizi connessi agli interventi oggetto di finanziamento;
- possono essere sostenute, ossia fatturate e liquidate, anche prima della presentazione della domanda, purché inerenti alla predisposizione del progetto e comunque devono essere sostenute dopo la data di pubblicazione del presente bando sul sito di GAL Oltrepò Pavese Srl;
- sono riconosciute con le percentuali riportate in tabella, calcolate in percentuale sull'importo della spesa ammissibile relativa agli interventi proposti, al netto dell'IVA.

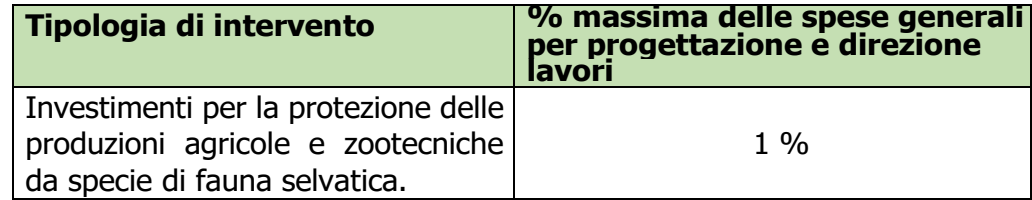

### **6.2.2 Spese di informazione e pubblicità**

Le spese inerenti all'obbligo di informazione e sensibilizzazione del pubblico sugli interventi finanziati dal FEASR, ai sensi dell'allegato III del Reg. UE n. 808/2014 – Informazione e pubblicità, modificato dal Reg. UE n. 669/2016, sono ammissibili fino ad un importo massimo di € 200,00 per domanda e devono essere documentate da fattura o analogo documento fiscale. I materiali di informazione e pubblicità devono essere realizzati in conformità con quanto indicato nell'allegato 1 del Decreto dirigente unità organizzativa della D.G. Agricoltura 5 luglio 2016 - n. 6354 "Programma di sviluppo rurale 2014 - 2020. Disposizioni in materia di informazione e pubblicità" e s.m.i..

Nel caso in cui la spesa ammessa per domanda sia inferiore a € 50.000, non sono ammesse le spese per informazione e pubblicità.

### **6.2.3 Spese per la costituzione di polizze fideiussorie**

Le spese inerenti alla costituzione delle polizze fideiussorie, di cui al capitolo 17, sono ammissibili fino ad un importo massimo pari allo 0,38% dell'importo ammesso a finanziamento e devono essere documentate da fattura o analogo documento fiscale.

Altre imposte o tasse non sono ammissibili a finanziamento.

# **7. DOTAZIONE FINANZIARIA**

La dotazione finanziaria complessiva dell'Operazione 4.4.01 è di **€ 130.000,00** 

Qualora il contributo totale delle domande ammissibili a finanziamento superi la dotazione finanziaria complessiva di ogni operazione sopra riportata, la stessa può essere incrementata con motivazione del Responsabile di Operazione, utilizzando le eventuali risorse che si rendessero disponibili entro il termine della chiusura dell'istruttoria.

# **8. CARATTERISTICHE DELL'AGEVOLAZIONE**

È concesso un aiuto, sotto forma di contributo in conto capitale, pari al **100%** della spesa ammessa a contributo.

**L'importo minimo di spesa ammessa** per ciascuna domanda è fissato in:

- **€ 8.000,00** per gli interventi di realizzazione di protezioni fisiche (fisse e mobili), elettrificazione

La spesa ammissibile non comprende l'IVA

### **9. DIVIETO DI CUMULO DEGLI AIUTI**

Il contributo di cui alla presente operazione non è cumulabile con altri contributi pubblici concessi per i medesimi interventi, di seguito definiti altre "fonti di aiuto", ivi compresi quelli derivanti, ad esempio, da agevolazioni fiscali inerenti alla ristrutturazione degli immobili o agevolazioni fiscali inerenti al risparmio energetico.

Qualora il richiedente presenti domande di finanziamento relative al medesimo intervento in applicazione ad altre fonti di aiuto, deve, in caso di ammissione a finanziamento alla presente Operazione, scegliere per l'accesso ad una sola fonte di finanziamento, rinunciando conseguentemente alle altre, **entro 30 giorni** continuativi dal ricevimento della comunicazione dell'ammissione a finanziamento ai sensi della presente Operazione, dandone **comunicazione al GAL**

### **10. CRITERI DI SELEZIONE/VALUTAZIONE**

Per l'accesso al finanziamento le domande sono ordinate in una graduatoria decrescente, redatta sulla base del punteggio attribuito, applicando i criteri di valutazione riportati nelle tabelle che seguono.

Per l**'intervento "Investimenti per la protezione delle produzioni agricole e zootecniche da specie di fauna selvatica"** il punteggio minimo di accesso è pari a 30 punti.

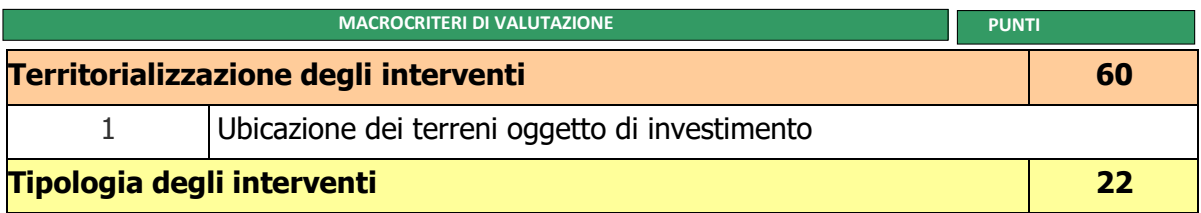

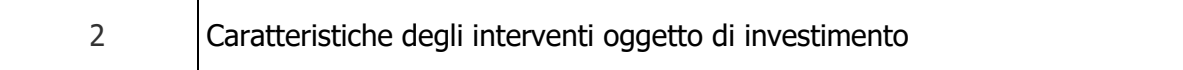

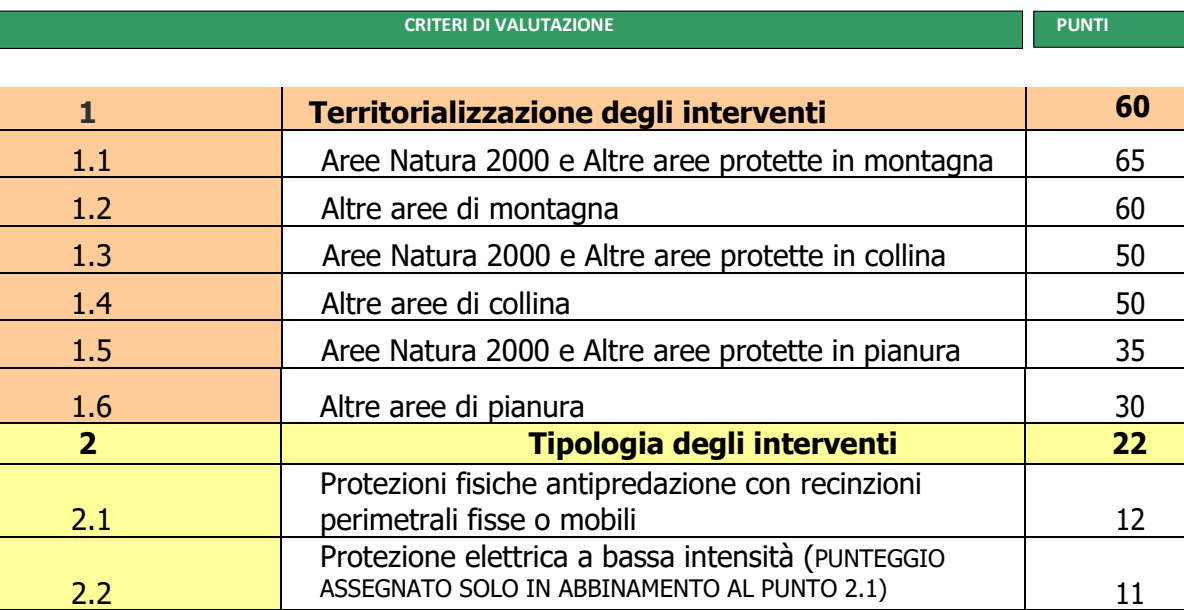

Territorializzazione degli interventi: i punteggi non sono cumulabili tra loro; In caso di più interventi realizzati in zone diverse si attribuisce il punteggio della zona più favorevole.

Per gli interventi di cui ai punti 2.1, 2.2 ai fini dell'attribuzione del punteggio relativo alla territorializzazione si farà riferimento alla prevalenza territoriale dei terreni a pascolo, prato-pascolo e prato permanente (51% del totale degli usi agricoli presenti nel fascicolo aziendale al momento dell'istruttoria).

Tipologia interventi: in caso di più interventi di tipologia diversa richiesti in una stessa domanda, il punteggio è cumulabile.

### **11 RESPONSABILE DEL PROCEDIMENTO**

Ai sensi della disciplina vigente l'ammissione ai contributi è disposta con provvedimento del direttore del GAL, che assume la funzione di Responsabile del Procedimento ai sensi dell'articolo 4 della legge 241/1990. L'istruttoria delle domande è realizzata dal Nucleo Tecnico di Valutazione.

# **12. PRESENTAZIONE DELLA DOMANDA**

### **12.1. Quando presentare la domanda**

La domanda può essere presentata dal giorno 31 marzo 2021(salvo diverse disposizioni) fino al giorno 15 aprile 2021**.**

La domanda risulta presentata con la validazione della domanda in Sis.Co. Ciò avviene quando il beneficiario ricarica a sistema la domanda che ha firmato digitalmente.

La domanda che risulta presentata dopo la scadenza dei termini di presentazione (data e ora) non è ricevibile e quindi non è oggetto di istruttoria e i procedimenti si considerano conclusi.

La presentazione della domanda entro la data e l'orario stabiliti come termine ultimo di presentazione è di esclusiva responsabilità del richiedente.

# **12.2. A chi presentare la domanda**

Le domande vanno inoltrate al GAL Oltrepò Pavese Srl con sede Legale in Piazza della Fiera 26/A 27057 Varzi (PV) nelle modalità indicate in seguito.

### **12.3. Come presentare la domanda**

Le domande di sostegno, indirizzate al GAL di riferimento, devono essere presentate esclusivamente per via telematica tramite il Sistema Informatico (Sis.co.) di Regione Lombardia, entro il termine previsto dal bando, previa apertura ed eventuale aggiornamento del fascicolo aziendale informatizzato e firmata digitalmente da parte di chi la rilascia.

I soggetti interessati possono presentare la domanda direttamente o avvalersi, esclusivamente per le fasi di compilazione e invio, dei soggetti delegati prescelti e delegare il GAL alla consultazione del fascicolo aziendale.

La domanda deve essere compilata in tutte le sue parti.

Il Richiedente chiude la procedura, scarica il report della domanda in formato PDF, appone la firma digitale e la ricarica in SISCO. Con tale operazione la domanda viene validata dal sistema e si intende presentata. La data e l'ora di presentazione sarà oggetto di verifica ai fini della ricevibilità della domanda.

La domanda viene sottoscritta digitalmente da uno dei soggetti con diritto di firma, scelto tra quelli proposti dal sistema informatico e derivanti dalla lista di tutti i soci e titolari di cariche o qualifiche presenti in visura camerale.

La domanda s'intende presentata unicamente entro i termini previsti dal bando e registrati dal sistema Sis.Co. (giorno – ore - minuti) successivamente il GAL provvederà all'assegnazione di apposito protocollo alle domande presentate nei tempi previsti dal bando, comunicando al richiedente l'avvenuta protocollazione, invece in caso di rigetto delle domande presentate oltre la scadenza il GAL provvederà a comunicarle ai richiedenti. Le comunicazioni saranno inviate tramite indirizzo PEC registrata sul Fascicolo Aziendale del sistema Sis.Co. In caso di mancata assegnazione del protocollo o di assegnazione del protocollo oltre tale scadenza, anche a causa di eventuali anomalie o disfunzioni informatiche, la domanda si considera non presentata.

La presentazione della domanda entro la data e l'orario stabiliti come scadenza di presentazione è di esclusiva responsabilità del richiedente, il quale si assume qualsiasi rischio in caso di mancata o tardiva ricezione della stessa, dovuta a qualsiasi motivo, tra cui a titolo esemplificativo e non esaustivo: malfunzionamenti degli strumenti telematici utilizzati, incompatibilità degli strumenti telematici utilizzati con il sistema Sis.Co., difficoltà di connessione e trasmissione, lentezza dei collegamenti, o qualsiasi altro motivo.

È esclusa ogni responsabilità di Regione Lombardia ove per ritardo o disguidi tecnici o di altra natura, ovvero per qualsiasi motivo, la domanda non sia presentata entro la scadenza stabilita.

Pertanto, si raccomanda ai richiedenti di connettersi al Sis.Co. entro un termine adeguato rispetto ai tempi di compilazione e protocollazione della domanda, al numero e alla dimensione dei documenti da allegare alla stessa. Ai fini del presente bando per firma digitale si intende la sottoscrizione del report della domanda di sostegno, di cui al precedente paragrafo, da parte di uno dei soggetti con diritto di firma scelto tra quelli proposti dal sistema informativo e derivanti dalla lista di tutti i soci e titolari di cariche o qualifiche presenti in visura camerale con firma digitale o firma elettronica qualificata o firma elettronica avanzata.<sup>2</sup> È ammessa anche la firma con Carta Regionale dei Servizi (CRS) o Carta Nazionale dei Servizi (CNS), purché generata attraverso l'utilizzo di una versione del software di firma elettronica avanzata, aggiornato a quanto previsto dal D.C.M. del 22 febbraio 2013.<sup>3</sup>

<sup>&</sup>lt;sup>2</sup> Ai sensi del Reg. UE n. 910/2014, cosiddetto regolamento "EIDAS" (Electronic Identification Authentication and Signature – Identificazione, Autenticazione e Firma elettronica) e del d.lgs. 82/2005.

<sup>7</sup> ("Regole tecniche in materia di generazione, apposizione e verifica delle firme elettroniche avanzate, qualificate e digitali, ai sensi degli articoli 20, comma 3, 24, comma 4, 28, comma 3, 32, comma 3, lettera b), 35, comma 2, 36, comma 2, e 71"). Il software gratuito messo a disposizione da Regione Lombardia è stato adeguato a tale decreto, a partire dalla versione 4.0 in avanti

Oltre al report della domanda di sostegno anche i documenti previsti per ciascun bando, devono essere prodotti con firma digitale, allegati alla domanda e caricati a sistema in formato compresso e non modificabile (PDF, JPEG, p7m e zip).

Il GAL scarica dal sistema le domande di sostegno e provvede a numerarle secondo la propria modalità di protocollo. Il numero e la data di protocollo sono riportati sulle domande avendo cura che a ciascuna sia assegnato un numero univoco di protocollo.

# **12.4. Documentazione da allegare alla domanda**

Il richiedente, ai fini dell'ammissione all'istruttoria della propria domanda, deve allegare in formato compresso e non modificabile (ad esempio tipo pdf, jpeg) la seguente documentazione a seconda dell'operazione e delle caratteristiche del richiedente.

# **OPERAZIONE SOGGETTO PRIVATO**

#### **Investimenti per la protezione delle produzioni agricole e zootecniche da specie di fauna selvatica**

1. Autorizzazione del proprietario, qualora il richiedente non sia proprietario dei terreni, a effettuare gli interventi, oppure esito della procedura prevista dall'art. 16 della Legge n. 203 del 1982 "Norme sui contratti agrari";

2. per gli interventi ricadenti in aree demaniali, presenza di regolare concessione (o richiesta di rinnovo della concessione se scaduta) e pagamento del canone, con l'indicazione dei rispettivi estremi;

3. dichiarazione sostitutiva di atto notorio di avere o non avere richiesto, per gli interventi oggetto di contributo ai sensi della presente operazione, il finanziamento anche con altre "Fonti di aiuto" diverse dal Programma di Sviluppo Rurale 2014- 2020 o agevolazioni fiscali (allegato C al presente bando);

4. per i soggetti che non esercitano attività agricola dichiarazione sostitutiva di atto notorio del rappresentante legale dell'impresa richiedente per la concessione di aiuti in de minimis e regimi di aiuto di Stato (allegati D e E al presente bando);

5. progetto di fattibilità tecnico economica supportato da computo metrico estimativo redatto sulla base di prezziari/3 preventivi di spesa per l'acquisto di materiale per la realizzazione/ripristino della pozza di abbeverata e altre strutture di abbeverata

6. parere preventivo di compatibilità rilasciato dagli Enti gestori delle aree protette e delle aree Natura 2000 qualora l'impianto ricada, in tutto o in parte, in tali aree. 8. autorizzazioni.

# **12.4.1 Progetto di fattibilità tecnico economica**

Il richiedente, deve presentare in allegato alla domanda di aiuto, un progetto di fattibilità tecnico economica relativo alle tipologie di intervento da realizzare.

Il progetto di fattibilità tecnico economica deve essere costituito almeno dai seguenti elaborati:

- 1. relazione tecnica;
- 2. studio di fattibilità ambientale;
- 3. indagini tecniche;
- 4. localizzazione ed estensione dell'area;
- 5. computo metrico estimativo.

### 1. **La relazione tecnica** deve:

### **Recinzioni per la protezione delle produzioni agricole e zootecniche:**

- motivare la necessità della protezione, in relazione alla presenza di fauna selvatica nelle zone

interessate, dalla presenza delle specie allevate e delle arnie;

- descrivere l'indirizzo produttivo aziendale indicando le specie allevate, il numero di soggetti e le modalità di gestione della mandria/gregge (indicare se gli animali vengono portati al pascolo oppure no e se vengono spostati nel corso del periodo di pascolamento); in caso di protezione di arnie indicare il numero di arnie da proteggere e la loro collocazione;
- indicare le necessità di protezione della mandria/gregge (tutta la mandria/gregge, solo animali al parto, ricovero notturno etc.) motivando tecnicamente il tipo di recinzione prescelta e la quantità di materiale che si intende acquistare;
- indicare anche cartograficamente dove verrà collocata la recinzione fissa e mobile;

#### **Kit di elettrificazione:**

- motivare il tipo di elettrificatore prescelto, descrivere come si provvede alla sua alimentazione e il numero di cartelli da posizionare a ridosso delle recinzioni.
- fornire una definizione indicativa dell'area occupata dalla mandria/gregge al pascolo e delle vie/sentieri di passaggio interferiti, che richiedano il posizionamento di cartelli di segnalazione della presenza dei cani da protezione a garanzia di una opportuna informazione degli eventuali escursionisti.

2. **Lo studio di fattibilità ambientale**, ove necessario, deve essere redatto in coerenza con la normativa di settore. In assenza del suddetto studio, occorre rendere conto delle motivazioni che ne hanno determinato la non necessità.

3. **Le indagini tecniche** (geologiche, idrogeologiche e archeologiche) preliminari devono essere quelle previste dalla normativa di settore.

4. **La localizzazione e l'estensione dell'area** oggetto dell'intervento, deve essere realizzata tramite:

- delimitazione georeferenziata dell'area oggetto dell'intervento, tramite poligoni, in formato vettoriale "shapefile" con coordinate in sistema geodetico UTM WGS84;

- carta tecnica regionale 1:10.000 per individuare il contesto territoriale;

- estratto di mappa (in scala 1:2000) prodotto in un'unica tavola che evidenzi gli interventi da realizzare;

- elenco dei mappali interessati dall'intervento.

5. **Il computo metrico estimativo** riferito al costo degli interventi che si intendono realizzare, deve essere basato sui **costi standard,** per siepi e filari.

6. **Il computo metrico estimativo** riferito al costo degli interventi che si intendono realizzare, deve essere basato sui **prezzari** ufficialmente riconosciuti da un Ente pubblico, per le recinzioni e il kit di elettrificazione.

Per le voci di spesa non contemplate in alcun prezziario, e per l'acquisto di beni e attrezzature, la spesa deve essere basata sull'importo derivante dal confronto di tre preventivi di spesa. I preventivi di spesa, indirizzati al richiedente, devono essere presentati su carta intestata dei fornitori,firmati digitalmente dalla ditta fornitrice,data di formulazione e periodo di validità del preventivo, e riportare la descrizione analitica della fornitura. Le offerte devono essere:

- sottoscritte con firma digitale;
- proposte da soggetti diversi, cioè da tre fornitori indipendenti fra di loro;
- comparabili;
- formulate in base ai prezzi effettivi praticati sul mercato e non ai prezzi di listino;
- in corso di validità, cioè con scadenza successiva alla data di presentazione della domanda.

La scelta del preventivo deve essere supportata da una nota contenente le motivazioni tecnicoeconomiche che giustifichino la scelta, a meno che non si opti per il preventivo con il prezzo più basso.

7. Il progetto deve essere elaborato in formato pdf, contenere le cartografie anche in formato "shapefile", e firmato digitalmente.

I progetti sono redatti e sottoscritti da un tecnico abilitato e iscritto agli appositi albi professionali, salvo il caso dei dipendenti di enti pubblici, per i quali è richiesta la sola abilitazione all'esercizio professionale.

### **12.4.2 Pareri di compatibilità delle aree protette e Aree Natura 2000**

Qualora l'intervento ricada, in tutto o in parte, in parchi regionali, nazionali o riserve naturali o in Aree Natura 2000 (Siti di Interesse Comunitario, Zone di Protezione Speciale, Zone Speciali di Conservazione), il richiedente che intende presentare la domanda di contributo provvede ad acquisire un parere di compatibilità dell'Ente gestore delle predette aree, inviando via PEC copia del progetto.

Gli Enti gestori esprimono il parere di compatibilità entro i termini previsti dalla normativa vigente.

Il parere ha come oggetto la compatibilità dell'intervento proposto con:

• Piani di gestione e/o "misure di conservazione" delle zone facenti parte della rete "Natura 2000";

• gli strumenti di pianificazione dei parchi e delle riserve naturali.

Il parere deve essere allegato alla domanda di aiuto; qualora il parere non sia disponibile entro la scadenza prevista per la presentazione delle domande di aiuto, il richiedente dovrà allegare alla domanda la propria richiesta.

Il parere, una volta acquisito, dovrà essere inviato a cura del richiedente, via PEC, al GAL prima della chiusura delle istruttorie (rif. paragrafo 9.3), pena la non ammissibilità della domanda.

### **12.4.3 Autorizzazioni**

Altre eventuali autorizzazioni, necessarie per la realizzazione degli interventi proposti, devono essere allegate alla domanda di aiuto; qualora l'autorizzazione non sia disponibile entro la scadenza prevista per la presentazione delle domande di aiuto, il richiedente dovrà allegare alla domanda la propria richiesta.

L'autorizzazione, una volta acquisita, dovrà essere inviata a cura del richiedente via PEC al GAL, prima della chiusura delle istruttorie, pena la non ammissibilità della domanda.

### **12.5 SOSTITUZIONE DELLA DOMANDA**

Entro la data di chiusura per la presentazione delle domande, il richiedente può annullare una domanda già presentata e presentarne una diversa, che costituisce un nuovo procedimento, alle condizioni indicate nei paragrafi 12.1, 12.2 e 12.3.

In particolare, si sottolinea che gli interventi devono essere iniziati e le spese sostenute dopo la data di validazione della nuova domanda in SISCO (Paragrafo 5.3).

La domanda già presentata è annullata e sostituita dalla nuova domanda soltanto a seguito della validazione di quest'ultima. In assenza della validazione della nuova domanda, ai fini della conclusione dell'istruttoria, resta valida la domanda già presentata.

### **12.6 RICEVIBILITA' DELLA DOMANDA**

Il GAL verifica che la domanda sia stata presentata a Sis.co entro il termine previsto dal bando. La domanda risulta presentata con la validazione della domanda in SISCO. Ciò avviene quando il beneficiario ricarica a sistema la domanda che ha firmato digitalmente.

Le domande presentate dopo la scadenza del termine sono considerate non ricevibili e quindi non sono oggetto di istruttoria e i procedimenti si considerano conclusi ai sensi dell'art. 2, comma 1 della l.n. 241/1990 e ss.ss.ii.

Il Responsabile del procedimento, comunica al richiedente, tramite PEC, la non ricevibilità della domanda.

Terminata la fase di verifica della "ricevibilità" delle domande di aiuto, il Responsabile del procedimento effettua la comunicazione di avvio del procedimento ai i beneficiari le cui domande sono ricevibili, ai sensi dell'art. 7 della l. 241/1990.

# **12.7 DOMANDE INCOMPLETE E DOCUMENTAZIONE INTEGRATIVA**

Nel caso in cui si evidenzi la necessità di perfezionare la documentazione presentata in quanto i documenti non risultano chiari o esaustivi, il GAL, tramite PEC, ne chiede al richiedente la trasmissione sempre tramite PEC entro un termine non superiore a **10 giorni** dall'invio della richiesta, trascorsi i quali è disposta la non ammissibilità della domanda alla fase istruttoria. Il GAL che riceve la documentazione la carica a sistema durante la fase istruttoria.

# **13 ISTRUTTORIA DELLE DOMANDE DI AIUTO**

L'istruttoria delle domande di aiuto è effettuata dal GAL.

# **13.1 VERIFICA DELLA DOCUMENTAZIONE E DELLE CONDIZIONI DI AMMISSIBILITÀ DELLA DOMANDA**

Il Responsabile del procedimento o l'operatore individuato dal GAL e abilitato all'utilizzo del software (Sis.co), prende in carico la domanda elettronica, inserisce il numero e la data di protocollo e procede alla verifica di ammissibilità che prevede:

- la presenza della documentazione richiesta dal bando;

- eventuali altre condizioni di ammissibilità previste dal bando.

Il mancato rispetto delle condizioni di cui sopra determina la non ammissibilità della domanda di aiuto all'istruttoria.

Anche per le domande considerate "non ammissibili" all'istruttoria, il Responsabile del procedimento invia la comunicazione al richiedente, che diventa definitiva a seguito dell'adozione dell'atto di approvazione delle graduatorie da parte del GAL.

### **13.2 ISTRUTTORIA TECNICO-AMMINISTRATIVA**

L'istruttoria delle domande di aiuto considerate ammissibili è effettuata dal GAL secondo la procedura prevista dal proprio Regolamento interno e di seguito descritta.

L'istruttoria è avviata nel rispetto delle presenti disposizioni attuative e prevede le seguenti fasi:

1. verifica dell'ammissibilità del progetto rispetto all'operazione oggetto della domanda di sostegno 2. istruttoria tecnico/amministrativa

3. attribuzione dei punteggi sulla base dei criteri di selezione.

L'istruttoria della domanda di aiuto prevede lo svolgimento di controlli e di attività amministrative e tecniche che comprendono:

1) la verifica del mantenimento delle condizioni di cui al paragrafo 4;

2) la verifica della completezza, attendibilità, ragionevolezza delle spese della domanda, valutata tramite il raffronto di preventivi di spesa e l'analisi del computo metrico analitico estimativo delle opere edili, unitamente alla documentazione ad essa allegata, con riferimento alle presenti disposizioni attuative;

3) la verifica della congruità e sostenibilità tecnico-economica dell'intervento proposto con la domanda e della documentazione ad essa allegata, con riferimento alle finalità, alle condizioni ed ai limiti definiti nelle presenti disposizioni attuative;

4) la proposta di attribuzione del punteggio secondo i criteri definiti nel precedente **paragrafo 10**; 5) la determinazione della percentuale di contributo in riferimento al "Tipo di impresa o di società richiedente" e alla sua "Ubicazione", nonché in relazione alla tipologia degli investimenti, così come specificato al paragrafo 8.1.

L'istruttoria di ammissibilità della domanda di aiuto può comprendere una visita in situ presso l'azienda agricola del richiedente, per verificare che le caratteristiche dell'azienda stessa coincidano con quanto indicato nel Piano aziendale per lo sviluppo dell'attività agricola, di cui alla lettera a) del paragrafo 12.4 delle presenti disposizioni attuative; qualora il GAL ritenga non necessario effettuare la visita in situ, deve motivare tale scelta nel verbale di istruttoria tecnico amministrativa.

A conclusione dei controlli sopra richiamati, i tecnici incaricati dal Direttore del GAL redigono un verbale di istruttoria.

# **13.3 CHIUSURA DELLE ISTRUTTORIE**

L'istruttoria si conclude con la redazione (a cura del Nucleo Tecnico di Valutazione del Gal) di un verbale, che deve essere caricato a sistema.

I dati contenuti nel verbale devono essere riportati in Sis.co., per la creazione del Verbale di istruttoria informatizzato che viene firmato digitalmente dall'istruttore incaricato e controfirmato dal Responsabile del procedimento.

Il verbale viene trasmesso ai richiedenti che, entro 10 giorni di calendario dall'invio, possono partecipare al procedimento istruttorio ai sensi della legge 241/1990, presentando al GAL, tramite PEC, un'istanza di riesame; di tali osservazioni è dato conto nel verbale di riesame, che deve motivare in ordine al loro accoglimento o non accoglimento; dell'esito di tale esame è data comunicazione, tramite PEC ai soggetti che hanno presentato osservazioni.

Le modalità di riesame della domanda sono effettuate con la stessa procedura descritta per l'istruttoria delle domande di aiuto. In caso di non presentazione delle memorie l'istruttoria si considera conclusa.

# **14 APPROVAZIONE DEGLI ESITI ISTRUTTORI E AMMISSIONE A FINANZIAMENTO**

Il GAL approva con proprio atto:

a) l'elenco delle domande non ammesse all'istruttoria

b) l'elenco delle domande con esito istruttorio negativo

c) l'elenco delle domande ammissibili a finanziamento

d) l'elenco delle domande finanziate

e) l'elenco delle domande ammesse ma non finanziate

Per ogni beneficiario di cui agli elenchi c), d) ed e), saranno indicati: Numero del procedimento, CUAA, ragione sociale, Comune, Importo totale dell'investimento, Importo ammesso, Contributo concesso, quota comunitaria di sostegno, punteggio assegnato.

Gli elenchi, approvati con atto formale dal Consiglio di Amministrazione del GAL, sono inviati al Responsabile di Operazione di Regione Lombardia, per la verifica della correttezza formale e della disponibilità finanziaria sulla Operazione di riferimento.

L'atto formale di approvazione degli elenchi contiene:

- il riferimento al Piano di Sviluppo Locale (azione del PSL e corrispondente operazione del PSR)

- il riferimento all'elenco contenente le istanze istruite favorevolmente ed ammesse al finanziamento

- il riferimento all'elenco contenente le istanze istruite favorevolmente, ma non ammesse a finanziamento per carenza di fondi

- il riferimento all'elenco contenente le istanze con parere sfavorevole
- la verifica della copertura finanziaria
- l'attestazione del Direttore del GAL circa la regolarità e la legittimità del procedimento.

Per ogni domanda con esito istruttorio positivo, ammessa a finanziamento viene rilasciato, ai sensi di quanto stabilito dalla Deliberazione n. 24/2004 del Comitato Interministeriale per la Programmazione Economica (CIPE), in attuazione della legge n. 144 del 17 maggio 1999 e smi, il Codice Unico di Progetto (CUP) che accompagna ciascuna domanda di contributo dall'approvazione del provvedimento di assegnazione delle risorse fino al suo completamento. Ai sensi di quanto stabilito al comma 2.2 della citata Deliberazione, il codice CUP deve essere riportato su tutti i documenti amministrativi e contabili, cartacei ed informatici.

Il Responsabile del Procedimento comunica ai beneficiari il codice CUP attribuito al progetto.

# **14.1 CONTROLLI DI SECONDO LIVELLO SULLE DOMANDE DI AIUTO PRESENTATE**

Saranno effettuati dei controlli di secondo livello su un campione casuale delle domande di aiuto presentate. I controlli potranno essere effettuati su tutte le domande, sia che queste siano poi ammesse o no a finanziamento.

# **15. COMUNICAZIONI E PUBBLICAZIONI E CONTATTI**

Le graduatorie saranno pubblicate nell'area "Amministrazione trasparente" del sito del GAL (http://www.galoltreposrl.it) (ai sensi del D.Lgs 33/2013) che è accessibile anche dal portale regionale tramite il seguente link:

http://www.regione.lombardia.it/wps/portal/istituzionale/HP/DettaglioRedazionale/servizi-einformazioni/Enti-e-Operatori/agricoltura/programma-leader-e-gruppi-di-azione-locale-gal/gal-pslleader

Regione Lombardia invia il provvedimento all'Organismo Pagatore Regionale per gli adempimenti ad esso spettanti.

Il GAL provvederà ad inviare ai beneficiari la comunicazione di ammissione a finanziamento, con l'indicazione della spesa complessiva ammessa a contributo, del contributo concesso, delle tempistiche di realizzazione, inclusa la data ultima di fine lavori.

La comunicazione sarà inviata anche ai:

- beneficiari non finanziati per carenza di fondi, ma inseriti in graduatoria con l'indicazione del termine entro il quale la graduatoria rimane aperta al fine di poter ammettere a finanziamento le domande di beneficiari inseriti in posizione utile in graduatoria utilizzando eventuali economie che si rendessero disponibili;

- soggetti con esiti istruttorio della domanda negativo, con i motivi dell'esclusione;

- soggetti non ammessi all'istruttoria, con i motivi della non ammissibilità.

Per informazioni relative ai contenuti del bando, i contatti sono: Direttore di Piano FF Elisabetta Antoniazzi, info@galoltreposrl.it.

Per assistenza tecnica relative alle procedure informatizzate (Sis.Co.): numero verde 800 131 151

e-mail sisco.supporto@regione.lombardia.it

# **16 PERIODO DI VALIDITA' DELLE DOMANDE**

Le domande istruite positivamente e inserite in graduatoria restano valide per quattro mesi dalla data di pubblicazione nell'area "Amministrazione trasparente" del sito del GAL del provvedimento di cui al paragrafo 14.

# **17 REALIZZAZIONE DEGLI INTERVENTI**

Gli interventi devono essere conclusi entro e non oltre **12 mesi** dalla pubblicazione sul sito internet del GAL (http://www.galoltreposrl.it) del provvedimento di ammissione a finanziamento di cui al precedente paragrafo 14.

Gli interventi s'intendono conclusi solo se completamente funzionali e conformi agli investimenti ammessi a finanziamento.

La mancata conclusione degli interventi entro il suddetto termine causa la decadenza dal contributo, fatte salve le possibilità di proroga di seguito indicate.

# **18 PROROGHE**

Il beneficiario, per la realizzazione degli interventi, può beneficiare di una sola proroga per un periodo massimo di **tre mesi**, decorrente dal giorno successivo al termine per la realizzazione degli investimenti.

La proroga può essere concessa solamente in presenza di motivazioni oggettive e non imputabili alla volontà del beneficiario.

Pertanto, prima della scadenza del termine per la realizzazione degli investimenti, la richiesta deve essere indirizzata al GAL.

Il Direttore del GAL, ricevuta ed istruita la richiesta può concedere o non concedere la proroga; in entrambi i casi, tramite PEC, ne comunica la concessione/non concessione al beneficiario.

#### **19 VARIANTI 19.1. DEFINIZIONE DI VARIANTE**

Sono considerate varianti i cambiamenti del progetto originario, a condizione che non determinino modifiche agli obiettivi e/o ai parametri che hanno reso l'iniziativa finanziabile; rientra tra le varianti anche il cambio della sede dell'investimento, cioè il cambio di mappale catastale.

I cambiamenti del progetto originario che comportano modifiche degli obiettivi e/o dei parametri che hanno reso l'iniziativa finanziabile, non sono ammissibili.

Nel corso della realizzazione del progetto finanziato, non sono considerate varianti:

- le modifiche tecniche degli interventi ammessi a finanziamento che non comportino un nuovo titolo abilitativo agli interventi edilizi;

- le soluzioni tecniche migliorative degli impianti, delle macchine e delle attrezzature;

- i cambi di fornitore;

a condizione che sia garantita la possibilità di identificare il bene e fermo restando l'importo della spesa ammessa in sede di istruttoria.

Le suddette modifiche sono considerate ammissibili in sede di accertamento finale, nei limiti della spesa ammessa a finanziamento, purché siano dettagliatamente motivate e non alterino le finalità del progetto originario.

La domanda di variante può essere presentata solo dopo apposita autorizzazione del Responsabile del Procedimento.

# **19.2 PRESENTAZIONE DELLA DOMANDA DI AUTORIZZAZIONE ALLA VARIANTE**

Il beneficiario che intenda presentare domanda di variante, deve richiedere, tramite Sis.Co., al GAL un'apposita domanda di autorizzazione alla presentazione della variante corredata da:

1) relazione tecnica sottoscritta da legale rappresentante o suo incaricato, recante la descrizione e le motivazioni delle varianti che si intendono apportare al Progetto inizialmente approvato,

2) quadro di confronto tra la situazione inizialmente prevista e quella che si determina a seguito della variante, redatto secondo il modello di cui all'Allegato 5 al presente bando, firmato dal legale rappresentante dell'ente beneficiario;

Il Responsabile del procedimento verifica se la proposta di variante presentata è ammissibile e, se del caso, autorizza in Sis.Co. il beneficiario alla presentazione della domanda di variante, entro 15 giorni dalla presentazione della richiesta.

# **19.3 PRESENTAZIONE DELLA DOMANDA DI VARIANTE**

In caso di autorizzazione alla presentazione della variante, il beneficiario tramite Sis.Co inoltra al GAL, la domanda di variante autorizzata, presentata con le modalità di cui ai paragrafi 12.2 e 12.3 e corredata dalla:

- relazione tecnica sottoscritta da legale rappresentante o suo incaricato, recante la descrizione e le motivazioni delle varianti che si intendono apportare al progetto inizialmente approvato;

- documentazione di cui al precedente paragrafo 12.4 "Documentazione da allegare alla domanda" debitamente aggiornata in relazione alla variante richiesta;

- quadro di confronto tra la situazione inizialmente prevista e quella che si determina a seguito della variante, secondo il modello di cui all'Allegato 5 alle presenti disposizioni, firmato dal beneficiario.

La domanda di variante sostituisce completamente la domanda iniziale.

L'acquisto dei beni o la realizzazione delle opere oggetto di variante è ammissibile soltanto dopo la presentazione a Sis.Co. della domanda di variante, fermo restando quanto disposto nel paragrafo 19.4. La domanda di variante può essere presentata unicamente con riferimento alle domande istruite e finanziate. Il beneficiario può presentare una sola richiesta di variante per ciascuna domanda di contributo.

### **19.3 ISTRUTTORIA DELLA DOMANDA DI VARIANTE**

Il GAL istruisce la domanda di variante ai fini della determinazione della spesa ammissibile e del contributo concesso; tale domanda costituisce il riferimento per le ulteriori fasi del procedimento. La variante è autorizzata a condizione che:

1) la nuova articolazione della spesa non alteri le finalità originarie del progetto indicate nel Piano aziendale di cui alla lettera a) del paragrafo 12.4;

2) rispetti le caratteristiche tecniche degli interventi, le condizioni e i limiti indicati nelle presenti disposizioni attuative;

3) il cambio di mappale catastale non determini una variazione della zona territoriale di cui al paragrafo 5, attribuita nella fase istruttoria;

4) non determini una diminuzione del punteggio attribuito nella fase di istruttoria iniziale che causi l'esclusione della domanda dalla graduatoria delle domande finanziate;

5) non siano utilizzate le economie di spesa per la realizzazione di interventi non previsti dal progetto originario.

Il GAL, conclusa l'istruttoria, può autorizzare o non autorizzare la variante. In entrambi i casi, tramite PEC, ne comunica l'autorizzazione/non autorizzazione al beneficiario. Nel caso di accoglimento aggiorna, se del caso, il provvedimento di concessione.

La spesa ammessa a finanziamento e il contributo concesso non possono comunque superare gli importi stabiliti nel provvedimento di cui al paragrafo 1; eventuali maggiori spese dovute alle varianti sono ad esclusivo carico del beneficiario.

Il beneficiario che esegua le varianti preventivamente richieste senza attendere l'autorizzazione del Direttore del GAL si assume il rischio che le spese sostenute non siano riconosciute a consuntivo, nel caso in cui la variante non sia autorizzata.

Se l'istruttoria della domanda di variante ha esito completamente negativo, anche la prima domanda di aiuto decade. Se la variante non è ammessa, la domanda può essere chiusa con esito positivo (ad esclusione della variante) oppure chiusa con esito negativo se senza variante l'intervento non ha più senso.

# **20 CAMBIO DEL BENEFICIARIO**

# **20.1 CONDIZIONI PER RICHIEDERE IL CAMBIO DEL BENEFICIARIO**

Il cambio del beneficiario può avvenire in qualsiasi momento e a condizione che:

1) il subentrante sia in possesso dei requisiti, soggettivi e oggettivi, necessari per l'accesso al contributo;

2) il subentrante si impegni formalmente a mantenere tutti gli impegni assunti dal cedente;

3) non determini una diminuzione del punteggio attribuito, tale da causare l'esclusione della domanda dalla graduatoria delle domande finanziate, solo in caso di cambio del beneficiario.

# **20.2 COME RICHIEDERE IL CAMBIO DEL BENEFICIARIO**

Il subentrante deve presentare apposita richiesta tramite Sis.Co. entro 90 giorni continuativi dal perfezionamento della transazione. La richiesta deve essere corredata della documentazione comprovante:

• il possesso dei requisiti, soggettivi e oggettivi;

• la titolarità al subentro;

• l'impegno a mantenere tutti gli impegni assunti dal cedente;

• la documentazione attestante la rinuncia alla domanda da parte del soggetto cedente.

Il Responsabile del procedimento, istruita la richiesta, comunica al subentrante e al cedente tramite PEC l'esito dell'istruttoria che può comportare:

• la non autorizzazione al subentro;

• l'autorizzazione al subentro con revisione del punteggio attribuito e/o del contributo spettante e/o della percentuale di finanziamento. In ogni caso, dopo l'ammissione a contributo, non è possibile aumentare il punteggio di priorità, la percentuale di finanziamento e l'entità del contributo;

• l'autorizzazione senza alcuna variazione.

Il subentrante deve presentare a SIS.CO la nuova domanda con le modalità previste ai paragrafi 12.2-A CHI INOLTRARE LA DOMANDA e 12.3. COME PRESENTARE LA DOMANDA

Il Responsabile del procedimento, provvede all'istruttoria della domanda e nei casi di istruttoria positiva aggiorna gli atti di concessione del finanziamento e ne dà comunicazione al Responsabile di Operazione per gli adempimenti di competenza e al nuovo beneficiario

# **PARTE II DOMANDA DI PAGAMENTO**

# **21 PROCEDURE DI PAGAMENTO**

Le erogazioni dei contributi sono regolate dalle disposizioni emanate dall'Organismo Pagatore Regionale.

I pagamenti sono disposti dall'Organismo Pagatore Regionale, che si avvale per l'istruttoria delle domande di SAL e saldo degli Organismi Delegati (OD), ai sensi dell'art. 7 del Regolamento (UE) n. 1306/2013.

L'erogazione dei contributi è disposta con provvedimento del Dirigente responsabile dell'OPR, che assume, per la gestione delle domande di pagamento, la funzione di Responsabile del procedimento. Per ulteriori dettagli circa le procedure di gestione e controllo delle domande di pagamento e le procedure dei controlli amministrativi e finanziari per il rilascio dell'autorizzazione al pagamento, si fa riferimento ai seguenti documenti:

- D.d.s. 11 giugno 2018 - n. 8492 - Programma di sviluppo rurale 2014 - 2010 della Lombardia - Manuale operativo per la gestione e il controllo delle domande di pagamento per le misure di investimenti (**Manuale Unico PSR,** consultabile al seguente indirizzo:

Manuale Unico PSR e Schede Operative;

- D.d.s. 29 giugno 2018 –n. 9649 Programma di sviluppo rurale 2014-2020 della Lombardia – Manuale delle procedure dei controlli amministrativi e finanziari per il rilascio dell'autorizzazione al pagamento (di seguito **Manuale autorizzazione al pagamento),** consultabile al seguente indirizzo:

Manuale autorizzazione al pagamento;

D.d.s. 5 febbraio 2018 - n. 1363 Programma di sviluppo rurale 2014-2020 della Lombardia. Modifiche ed integrazioni al manuale operativo per la gestione ed il controllo delle domande di pagamento per l'operazione 4.1.01 «Incentivi per investimenti per la redditività, competitività e sostenibilità delle aziende agricole» approvato con decreto 15909 del 12.12. 2017 - (**di seguito Manuale operazione 4.1.01**)

### **22 MODALITA' E TEMPI PER L'EROGAZIONE DELL'AGEVOLAZIONE (anticipo, stato di avanzamento lavori, saldo)**

Il beneficiario, tramite una domanda di pagamento presentata per via telematica su Sis.Co, può richiedere all'Organismo Pagatore Regionale l'erogazione del contributo concesso sotto forma di:

a) anticipo;

b) stato avanzamento lavori (SAL);

c) saldo.

Il GAL effettua periodicamente lo scarico da SISCO delle domande di pagamento presentate dai beneficiari.

IL GAL invia all'OD istruttore i bandi (testo o link) relativi alle domande di ANTICIPO, SAL e SALDO presenta-te. (inserite nello scarico SISCO).

Le domande di pagamento sono prese in carico dai funzionari istruttori delle OD che, al termine delle verifiche di cui ai successivi paragrafi 22.1 EROGAZIONE DELL'ANTICIPO, 22.2 EROGAZIONE DELLO STATO DI AVANZAMENTO LAVORI (SAL), 22.3 EROGAZIONE DEL SALDO e 23 CONTROLLI AMMINISTRATIVI E TECNICI PER L'ACCERTAMENTO FINALE DEI LAVORI, redigono e sottoscrivono i relativi verbali, controfirmati dal Dirigente responsabile. Si ricorda che i beneficiari pubblici e i soggetti che operano in regime pubblicistico, devono dimostrare di avere seguito la corretta procedura appalti pubblici (compilazione apposite check list).

Definito l'esito dell'istruttoria di pagamento l'OPR, in caso positivo, provvede a liquidare il contributo ammesso.

OPR informa il GAL in merito alla esecuzione di ogni pagamento.

Gli OD, controllando le domande di pagamento, verificano la documentazione presentata dal beneficiario e determinano la spesa ammissibile e il relativo contributo.

**Se il contributo richiesto con la domanda di pagamento supera di oltre il 10% il contributo ammissibile definito a conclusione dell'istruttoria, cioè il contributo erogabile al richiedente sulla base della spesa riconosciuta come ammissibile, al contributo ammissibile si applica una riduzione pari alla differenza tra questi due importi, ai sensi dell'articolo 63 del Regolamento (UE) n. 809/2014.**

L'eventuale riduzione del contributo, calcolata come sopra indicato, si applica anche a seguito dei controlli in loco.

Le Amministrazioni competenti inviano il verbale ai beneficiari, che entro 10 giorni dalla data di trasmissione, possono partecipare al procedimento istruttorio ai sensi della legge 241/1990, presentando tramite PEC un'istanza di riesame, con le osservazioni eventualmente corredate da documenti.

Se il beneficiario presenta istanza di riesame, il funzionario incaricato effettua i controlli e le verifiche relative alle memorie ricevute, redige e sottoscrive una proposta di verbale di riesame, motivandone l'accoglimento o il non accoglimento; tale proposta deve essere approvata e controfirmata dal Dirigente responsabile.

Nell'ambito dei riscontri finalizzati ai pagamenti, gli OD competenti verificano la documentazione richiesta dalla normativa per i pagamenti della Pubblica Amministrazione; accertano la validità del documento di regolarità contributiva (DURC) e, ove previsto, la regolarità della documentazione antimafia e della dichiarazione sostitutiva per la concessione di Aiuti di Stato.

**Si fa comunque specifico riferimento al Manuale Unico PSR - paragrafo 2.6. e al Manuale autorizzazione al pagamento – Fase1 – acquisizione elenco di liquidazione e verifiche di conformità amministrativa.** 

# **22.1 EROGAZIONE DELL'ANTICIPO**

Il beneficiario può richiedere, a fronte dell'accensione di idonea garanzia fideiussoria, l'erogazione di un anticipo, pari al 50% dell'importo del contributo concesso.

Alla domanda di pagamento dell'anticipo il beneficiario deve allegare la seguente documentazione:

1) polizza fidejussioria, redatta in conformità con il modello all'Allegato 9 SCHEMA DI FIDEJUSSIONE (a cui aggiungere eventuale Allegato 9 bis SCHEMA DI CONFERMA DI VALIDITÀ DELLA POLIZZA FIDEIUSSORIA in caso di emissione della polizza a cura di un'Agenzia);

2) quando è necessario acquisire la **documentazione antimafia**, di cui all'art. 84 e 91 del DLgs. 159/2011, deve essere prodotta una dichiarazione sostitutiva di certificazione da parte del legale rappresentante e degli altri soggetti di cui all'art 85 del D. Lgs. 159/2011, con indicazione dei familiari conviventi "maggiorenni" che risiedono nel territorio dello Stato, compilando il modulo scaricabile dal sito internet della Prefettura di competenza. La documentazione antimafia non è necessaria quando il beneficiario è una Pubblica Amministrazione, un ente pubblico, un ente o azienda vigilata dallo Stato o da altro Ente pubblico. **L'evidenziazione di criticità in tema di documentazione antimafia comporta la decadenza dall'agevolazione. Si fa comunque specifico riferimento al "Manuale autorizzazione al pagamento" cap. 3.2.1 – paragrafo "Documentazione antimafia".**

3) documentazione attestante l'inizio degli interventi:

a) nel caso di opere edili, certificato di inizio lavori inoltrato al Comune (copia della notifica on line di inizio cantiere come specificato al paragrafo "Data di inizio degli interventi", punto 1), dichiarazione di inizio lavori rilasciato dal direttore degli stessi o SCIA;

b) nel caso di acquisto di impianti, macchine e attrezzature, il documento di trasporto.

In sede di accertamento per l'anticipo l'OD verifica la completezza e la correttezza della domanda di pagamento e della documentazione presentata e determina l'anticipo da liquidare.

In particolare, per quanto riguarda la fidejussione, Il funzionario istruttore controlla la completezza e la correttezza della polizza, verifica che la polizza sia stata emessa a favore di OPR e contratta con un istituto di credito o assicurativo (in questo caso solo se iscritto all'Istituto per la Vigilanza sulle Assicurazioni - IVASS). Nel caso in cui la polizza fideiussoria sia stata emessa da un'agenzia, la stessa deve essere accompagnata dalla conferma di validità emessa dalla sede, a cui deve essere allegata la copia di un documento di identità del firmatario della conferma stessa (Allegato 9 bis SCHEMA DI CONFERMA DI VALIDITÀ DELLA POLIZZA FIDEIUSSORIA). L'originale della polizza fideiussoria deve essere poi inviata dall'Amministrazione competente all'OPR, utilizzando il protocollo federato.

**Si fa comunque specifico riferimento al "Manuale Unico PSR", cap. 2.2 Controllo delle domande di pagamento e al Manuale autorizzazione al pagamento – Fase1 – acquisizione elenco di liquidazione e verifiche di conformità amministrativa.**

### **22.2 EROGAZIONE DELLO STATO DI AVANZAMENTO LAVORI (SAL)**

I beneficiari che non hanno richiesto o ottenuto l'anticipo possono chiedere il pagamento di un solo stato di avanzamento lavori (SAL).

La richiesta di SAL avviene esclusivamente per via telematica tramite la compilazione della domanda informatizzata presente in SIS.CO., allegando la seguente documentazione:

1. giustificativi di spesa in copia (fatture o documenti contabili equivalenti), **riportanti sempre il CUP**, e tracciabilità dei pagamenti effettuati (documenti di pagamento quali bonifici/ricevute bancarie, estratti conto in caso di pagamenti con assegni unitamente alla fotocopia dell'assegno, estratti conto delle carte di credito utilizzate per i pagamenti, MAV, mandati di pagamento per gli Enti pubblici), riportanti i riferimenti di pagamento e preferibilmente anche il CUP, accompagnati da relativa liberatoria secondo il modello in allegato 8 MODELLO DI DICHIARAZIONE LIBERATORIA FATTURE con indicato il codice CUP assegnato al progetto; **le fatture emesse prima dell'assegnazione del codice CUP devono riportare il numero di domanda SIS.CO.** con la quale sono stati richiesti gli interventi oggetto della fattura o il riferimento al decreto di approvazione delle disposizioni attuative dell'Operazione. Le fatture o documenti contabili equivalenti devono essere registrati in un sistema contabile distinto o con un apposito codice contabile "**PSR 2014- 2020 – Operazione 19.2.01 – 4.1.01**" riportante anche il codice CUP relativo alla domanda finanziata. L'inserimento del codice contabile può essere effettuato manualmente o informaticamente (pratica consigliata);

2. per le spese di personale allegare: time-sheet nominativo e mensile sottoscritto dal lavoratore e dal legale rappresentante del datore di lavoro, dai quali si evincano chiaramente i giorni impiegati nel progetto sul totale dei giorni dedicati da parte del personale (allegato 10 MODELLO DI TIMESHEET PER LA RENDICONTAZIONE DELLE SPESE DI PERSONALE INTERNO E PER LAVORI IN AMMINISTRAZIONE DIRETTA), i cedolini, contratti ove previsto, e i relativi documenti di pagamento (transazioni bancarie, assegni, mandati di pagamento per gli Enti pubblici, documenti attestanti il pagamento delle ritenute e dei contributi quali i mod. F24 anche cumulativi);

3. quando è necessario acquisire la **documentazione antimafia**, di cui all'art. 84 e 91 del DLgs. 159/2011, deve essere prodotta una dichiarazione sostitutiva di certificazione da parte del legale rappresentante e degli altri soggetti di cui all'art 85 del D. Lgs. 159/2011, con indicazione dei familiari conviventi "maggiorenni" che risiedono nel territorio dello Stato, compilando il modulo scaricabile dal sito internet della Prefettura di competenza. La documentazione antimafia non è necessaria quando il beneficiario è una Pubblica Amministrazione, un ente pubblico, un ente o azienda vigilata dallo Stato o da altro Ente pubblico**. L'evidenziazione di criticità in tema di documentazione antimafia comporta la decadenza dall'agevolazione. Si fa comunque specifico riferimento al "Manuale autorizzazione al pagamento" cap. 3.2.1 – paragrafo "Documentazione antimafia**".

4. computo metrico dello stato di avanzamento a firma del direttore dei lavori riconducibile alle fatture presentate per tali investimenti, in caso di opere;

5. documentazione attestante l'inizio degli interventi:

• nel caso di opere edili, certificato di inizio lavori inoltrato al Comune (copia della notifica on line di inizio cantiere come specificato al paragrafo "Data di inizio degli interventi", punto 1) o SCIA o dichiarazione di inizio lavori rilasciato dal direttore degli stessi;

• nel caso di acquisto di impianti, macchine e attrezzature, il documento di trasporto

In sede di accertamento per il SAL l'OD verifica:

c) che le attività realizzate siano conformi agli obiettivi, nei tempi e nei modi, del progetto approvato; d) l'ammissibilità delle spese tramite l'esame della documentazione giustificativa delle spese sostenute;

e) il rispetto delle procedure previste dal d.Lgs 50/2016 Codice Appalti, laddove applicabile e secondo quanto disciplinato dal provvedimento regionale D.d.s. 29/09/2017 n. 11824).

L'OD può richiedere ulteriore documentazione ritenuta necessaria.

Terminato l'esame della documentazione ed effettuati eventuali sopralluoghi (visita in situ), l'OD compila e sottoscrive le relative check list e relazioni di controllo, controfirmate dal Dirigente responsabile.

**Per ulteriori dettagli circa le verifiche che saranno effettuate dall'OD, relative all'erogazione del SAL, si rimanda al "Manuale Unico PSR", cap. 2.2 Controllo delle domande di pagamento, cap. 2.3 Controllo delle spese sostenute, cap. 2.4 Controllo di coerenza dell'investimento, cap. 2.5 Controllo delle procedure di appalto.**

#### **22.3 EROGAZIONE DEL SALDO**

Entro **60 giorni** continuativi dalla data di scadenza del termine per il completamento degli interventi, comprensivo di eventuali proroghe, **il beneficiario deve chiedere il saldo del contributo** relativamente al progetto approvato.

La presentazione della domanda di saldo oltre il suddetto termine e sino al novantesimo giorno implica una decurtazione pari al **3%** del contributo spettante.

La richiesta di saldo presentata dopo novanta giorni non è ricevibile e determina la **decadenza totale** del contributo concesso e l'eventuale restituzione delle somme già percepite, maggiorate degli interessi legali.

La richiesta di saldo avviene esclusivamente per via telematica tramite la compilazione della domanda informatizzata presente in SIS.CO., allegando la seguente documentazione:

1. giustificativi di spesa in copia (fatture o documenti contabili equivalenti), **riportanti sempre il CUP**, e tracciabilità dei pagamenti effettuati (documenti di pagamento quali bonifici/ricevute bancarie, estratti conto in caso di pagamenti con assegni unitamente alla fotocopia dell'assegno, estratti conto

delle carte di credito utilizzate per i pagamenti, MAV, mandati di pagamento per gli Enti pubblici), riportanti i riferimenti di pagamento e preferibilmente anche il CUP, accompagnati da relativa liberatoria secondo il modello in allegato 8 MODELLO DI DICHIARAZIONE LIBERATORIA FATTURE con indicato il codice CUP assegnato al progetto; le fatture emesse prima dell'assegnazione del codice CUP devono riportare il numero di domanda SIS.CO. con la quale sono stati richiesti gli interventi oggetto della fattura o il riferimento al decreto di approvazione delle disposizioni attuative dell'Operazione. Le fatture o documenti contabili equivalenti devono essere registrati in un sistema contabile distinto o con un apposito codice contabile "**PSR 2014-2020 – Operazione 19.2.01 –** 4.1.01" riportante anche il codice CUP relativo alla domanda finanziata. L'inserimento del codice contabile può essere effettuato manualmente o informaticamente (pratica consigliata);

2. per le spese di personale allegare: time-sheet nominativo e mensile sottoscritto dal lavoratore e dal legale rappresentante del datore di lavoro, dai quali si evincano chiaramente i giorni impiegati nel progetto sul totale dei giorni dedicati da parte del personale (allegato 10 MODELLO DI TIMESHEET PER LA RENDICONTAZIONE DELLE SPESE DI PERSONALE INTERNO E PER LAVORI IN AMMINISTRAZIONE DIRETTA), i cedolini, contratti ove previsto, e i relativi documenti di pagamento (transazioni bancarie, assegni, mandati di pagamento per gli Enti pubblici, documenti attestanti il pagamento delle ritenute e dei contributi quali i mod. F24 anche cumulativi);

3**.** quando è necessario acquisire la **documentazione antimafia**, di cui all'art. 84 e 91 del DLgs 159/2011, deve essere prodotta una dichiarazione sostitutiva di certificazione da parte del legale rappresentante e degli altri soggetti di cui all'art 85 del D. Lgs. 159/2011, con indicazione dei familiari conviventi "maggiorenni" che risiedono nel territorio dello Stato, compilando il modulo scaricabile dal sito internet della Prefettura di competenza. La documentazione antimafia non è necessaria quando il beneficiario è una Pubblica Amministrazione, un ente pubblico, un ente o azienda vigilata dallo Stato o da altro Ente pubblico**. L'evidenziazione di criticità in tema di documentazione antimafia comporta la decadenza dall'agevolazione. Si fa comunque specifico riferimento al "Manuale autorizzazione al pagamento" cap. 3.2.1 – paragrafo "Documentazione antimafia";** 

4. dichiarazione sostitutiva ai sensi dell'articolo 47 del DPR 445/2000 di non avere percepito un contributo attraverso altre fonti di aiuto corrispondenti o agevolazioni fiscali, compilata secondo il modello Allegato n. 6 alle presenti disposizioni attuative;

5. computo metrico dello stato finale dei lavori a firma del direttore dei lavori riconducibile alle fatture presentate per tali investimenti, in caso di opere;

6. copia delle tavole progettuali definitive, comprensive della disposizione (layout) degli impianti generici, ossia elettrico, idraulico, termico, relative a quanto effettivamente realizzato, se variate rispetto a quelle iniziali;

7. documentazione attestante l'inizio degli interventi:

- nel caso di opere edili, certificato di inizio lavori inoltrato al Comune (copia della notifica on line di inizio cantiere come specificato al paragrafo "Data di inizio degli interventi", punto 1) o SCIA o dichiarazione di inizio lavori rilasciato dal direttore degli stessi;

- nel caso di acquisto di impianti, macchine e attrezzature, il documento di trasporto;

8. dichiarazione di agibilità del direttore dei lavori, sotto sua personale responsabilità, ai sensi dell'articolo 6, comma 1, della legge regionale 19 febbraio 2014, n. 11 "Impresa Lombardia: per la libertà di impresa, il lavoro e la competitività", sulla realizzazione dei lavori in conformità a quanto ammesso a finanziamento o autorizzato con varianti o comunque in base a quanto indicato sopra;

9. dichiarazione di inizio attività produttiva ai sensi dell'articolo 6 comma 1 della legge regionale 19 febbraio 2014, n. 11 "Impresa Lombardia: per la libertà di impresa, il lavoro e la competitività" con ricevuta di deposito presso l'amministrazione competente, necessaria per programmi di intervento che comprendano la realizzazione di opere edili, limitatamente ai procedimenti amministrativi elencati nelle d.g.r. VIII/6919 del 2 aprile 2008 e VIII/8547 del 3 dicembre 2008, che include gli investimenti oggetto di finanziamento;

10. dichiarazione del Comune di regolarità della documentazione presentata, relativa agli interventi edili;

11. dichiarazione di conformità degli impianti (D.M. n. 37/2008, modificato dal Decreto del Direttore Generale del Ministero dello Sviluppo Economico del 19/05/2010) resa dall'impresa installatrice previa effettuazione delle verifiche previste dalla normativa vigente, comprese quelle di funzionalità dell'impianto stesso;

12. polizza fideiussoria, qualora ricorra il caso di cui al paragrafo "Fideiussioni", lettera b).

13. dichiarazione sostitutiva ai sensi dell'articolo 47 del DPR 445/2000 di non avere percepito un contributo attraverso altre fonti di aiuto corrispondenti o agevolazioni fiscali, compilata secondo il modello **Allegato n. 6** alle presenti disposizioni attuative;

L'OD può richiedere ulteriore documentazione ritenuta necessaria.

**Per ulteriori dettagli circa le verifiche che saranno effettuate dall'OD, relative all'erogazione del SAL, si rimanda al "Manuale Unico PSR", cap. 2. Controlli amministrativi**

#### **23 CONTROLLI AMMINISTRATIVI E TECNICI PER L'ACCERTAMENTO FINALE DEI LAVORI**

L'OD effettua i controlli finali per l'accertamento dei risultati di progetto, mediante la verifica della completezza e correttezza della documentazione presentata a corredo della richiesta di saldo e l'effettuazione di un eventuale sopralluogo (visita in situ).

Il controllo è svolto sul 100% dei progetti ammessi e finanziati, entro 90 giorni dalla data di presentazione di tutta la documentazione prevista per la richiesta di saldo, tramite le seguenti verifiche:

- che le attività realizzate siano conformi agli obiettivi, nei tempi e nei modi del progetto approvato; - che gli investimenti siano stati iniziati e sostenuti dopo la data di validazione della domanda di contributo;

- che in caso di realizzazione parziale degli investimenti ammessi a finanziamento, la spesa relativa agli interventi non realizzati non sia superiore al 30% della spesa complessiva ammessa a finanziamento;

- della documentazione allegata alla rendicontazione finale;

- dell'ammissibilità delle spese tramite l'esame della documentazione giustificativa delle spese sostenute;

- della documentazione e dei prodotti realizzati in corso di attività del progetto;

- del rispetto delle procedure previste dal d.Lgs 50/2016 Codice Appalti, laddove applicabile, e secondo quanto disciplinato dal provvedimento regionale D.d.s. 29/09/2017 n. 11824);

- le condizioni di cui al paragrafo "Condizioni per la presentazione della domanda" siano mantenute; - gli investimenti siano realizzati e siano conformi al progetto ammesso a finanziamento, anche con riferimento alle varianti autorizzate;

- il contributo richiesto sia conforme a quanto ammesso e sia relativo a spese effettivamente sostenute e riferibili agli investimenti realizzati e conformi al progetto ammesso a finanziamento, anche con riferimento alle varianti autorizzate;

i beni acquistati siano nuovi e privi di vincoli o ipoteche e sulle relative fatture sia indicato con chiarezza l'oggetto dell'acquisto e, in funzione della tipologia del bene, il numero seriale o di matricola;

- gli investimenti non abbiano usufruito degli sgravi fiscali previsti dalla normativa statale.

L'OD può richiedere ulteriore documentazione se ritenuta necessaria. Terminato l'esame della documentazione il funzionario compila e sottoscrive la lista di controllo e la relazione di controllo, controfirmate dal Dirigente responsabile.

L'OD comunica la chiusura dell''istruttoria al beneficiario che può partecipare, entro 10 giorni dalla data di trasmissione, al procedimento istruttorio ai sensi della legge 241/1990, attraverso la presentazione di un'istanza di riesame con le osservazioni ed eventuale documentazione a corredo. Il Dirigente responsabile, sulla base dell'istruttoria del funzionario incaricato, comunica entro 15 giorni l'accoglimento o il non accoglimento dell'istanza di riesame.

#### **Ulteriori dettagli circa le verifiche che saranno effettuate dall'OD, relative all'erogazione del SALDO, si rimanda al "Manuale Unico PSR", cap. 2. Controlli amministrativi**

### **24 CONTROLLO IN LOCO**

Il controllo in loco è eseguito dalle OD, su un campione almeno pari al 5% della spesa pubblica ammessa a finanziamento e pagata da OPR, estratto sulla base di fattori di rappresentatività e di analisi del rischio definite dall'OPR, prima dell'erogazione del saldo del contributo. (Reg. (UE) N. 809/2014 e ss.mm.ii (art. 49 e seguenti).

Il controllo in loco prevede il controllo della totalità degli impegni assunti e delle dichiarazioni rese, le verifiche sul possesso dei requisiti dichiarati dal richiedente al momento della presentazione della domanda di sostegno, la destinazione o prevista destinazione dell'operazione che corrisponda a quella descritta nella domanda di sostegno e per la quale il sostegno è stato concesso.

Viene anche verificato il rispetto delle condizioni di ammissibilità valutate in fase di istruttoria della domanda di sostegno ed attestate in fase di ammissibilità dall'Amministrazione competente e non ricomprese nei controlli sopra descritti (ad esempio la corretta quantificazione dell'investimento ammissibile e del relativo contributo, la corretta attribuzione dei punteggi di istruttoria, i requisiti soggettivi del richiedente, la valutazione di ammissibilità delle spese presentate in sede di domanda, la corretta acquisizione della documentazione propedeutica alle assegnazioni - DURC e Antimafia).

Il controllo in loco viene eseguito dall'OD: il funzionario che realizza il controllo in loco non può essere lo stesso che ha operato nel procedimento tecnico amministrativo (istruttoria domanda di aiuto e di pagamento).

Al termine del controllo effettuato il funzionario addetto è tenuto a redigere: la check list di controllo in loco, la relazione per la visita in situ e la relazione di controllo in loco

Per quanto riguarda le eventuali inadempienze riscontrate durante il controllo in loco si applicano le riduzioni/esclusioni del contributo previste per il mancato rispetto degli impegni essenziali e accessori e di quanto previsto dall'art. 63 del reg (UE) 809/2014 e di altri obblighi previsti dal presente bando. **Si fa comunque specifico riferimento al "Manuale Unico PSR" relativamente ai capitoli relativi ai controlli in loco.**

### **25 FIDEIUSSIONI**

La polizza fideiussoria, intestata all'OPR è richiesta nei seguenti casi:

a) erogazione dell'anticipo; la durata della garanzia della polizza fideiussoria è pari al periodo di realizzazione dell'intervento più 18 mesi di rinnovo automatico ed eventuali ulteriori proroghe semestrali su espressa richiesta dell'OPR;

b) altri casi valutati dall'OPR, che stabilisce la durata della garanzia fideiussoria.

Lo svincolo della polizza fideiussoria viene disposto da OPR previa autorizzazione dell'OD competente, una volta eseguiti con esito positivo i necessari collaudi/controlli sulle opere/interventi eseguiti. OPR invia una comunicazione di svincolo della polizza al soggetto che ha prestato la garanzia e, per conoscenza, al beneficiario.

L'importo garantito dalla fideiussione è pari al 100% dell'anticipazione o, in caso di erogazione del saldo, al contributo concesso.

**Si fa comunque specifico riferimento al "Manuale autorizzazione al pagamento" cap. 3.2.1 – paragrafo Fidejussioni.** 

### **26 CONTROLLI EX POST**

I controlli ex post vengono effettuati per le misure che prevedono il **mantenimento di impegni**  da parte dei beneficiari dopo il pagamento del saldo del contributo, ai sensi del Regolamento (UE) 809/2014 (articolo 52) e ss.mm.ii, tenendo conto del periodo di impegno previsto nelle disposizioni attuative delle singole misure/operazioni.

OPR esegue un'estrazione delle domande da sottoporre a controllo ex post e comunica all'OD interessata le domande estratte e da controllare.

Nell'ambito del controllo ex post, i controllori devono effettuare una verifica sul mantenimento degli impegni, in particolare di quelli per cui è richiesto il mantenimento durante tutto il periodo di impegno. Inoltre, devono essere verificati ulteriori elementi in base alla tipologia di progetto finanziato (es: assenza di modifiche sostanziali che alterano la destinazione, la funzionalità o l'utilizzo dell'investimento, assenza di doppio finanziamento, assenza di sconti ribassi o restituzioni delle spese, etc.).

Il controllo ex post include di norma un **sopralluogo** e la **verifica della documentazione**  comprovante l'esistenza e/o l'attività dell'impresa o di altra documentazione necessaria a dimostrare il rispetto degli obblighi sottoscritti.

Al termine del controllo vengono redatte: la check list di controllo ex post, la relazione per la verifica in situ e la relazione di controllo ex post.

# **27 DECADENZA DAL CONTRIBUTO**

La domanda ammessa a finanziamento decade a seguito di **irregolarità** accertate o **rinuncia** da parte del beneficiario.

La domanda ammessa a finanziamento decade **totalmente** a seguito di:

• mancato rispetto degli **impegni essenziali** di cui al paragrafo 28.1 – Impegni essenziali;

• violazione del divieto di cumulo come stabilito al precedente paragrafo 9 – Divieto di cumulo degli aiuti;

• non veridicità delle dichiarazioni presentate;

• esito negativi dei **controlli in loco** e dei **controlli ex post** nei casi previsti, secondo quanto disciplinato dal D.d.s. n. 11972 del 4/10/2017.

La domanda ammessa a finanziamento decade **parzialmente** a seguito di mancato rispetto degli impegni accessori di cui al successivo paragrafo **28.2** – Impegni accessori.

#### **Si fa comunque specifico riferimento al "Manuale Unico PSR" relativamente al cap. 5 "Decadenza del contributo"**

### **27.1. PROCEDIMENTO DI DECADENZA**

Qualora sia accertata l'esistenza di fattispecie previste al paragrafo precedente, viene avviato il procedimento finalizzato alla pronuncia della decadenza dai benefici previsti dall'Operazione.

Se il mancato rispetto di quanto previsto al paragrafo precedente è accertato antecedentemente alla prima domanda di pagamento, il procedimento è avviato **dal GAL**, mentre se è accertato nell'ambito dell'istruttoria di una domanda di pagamento o successivamente, il procedimento è avviato **dall'Organismo Pagatore Regionale**.

Se si tratta di decadenza per **rinuncia**, si rimanda al successivo paragrafo 30.

L'avvio del procedimento di decadenza avviene attraverso l'invio tramite PEC al beneficiario di apposita comunicazione prevista dall'articolo 7 della legge 241/90.

Nella comunicazione di avvio del procedimento s'invita il beneficiario a fornire controdeduzioni entro e non oltre **15 giorni** dalla data di ricevimento.

Alla conclusione delle fasi di verifica del riesame sarà inviato all'interessato, tramite PEC:

• il provvedimento definitivo di decadenza totale dal contributo nel caso in cui il riesame confermi almeno parzialmente il permanere dei presupposti della decadenza,

• la comunicazione di accoglimento delle controdeduzioni e la revoca del provvedimento di decadenza.

Qualora siano state erogate somme a titolo di SAL o saldo, l'Organismo Pagatore Regionale richiede la restituzione delle somme già ricevute dal beneficiario, aumentate degli interessi legali maturati, fatte salve le cause di forza maggiore riconosciute.

**Per ulteriori dettagli relativi alle procedure di Decadenza fare riferimento al "Manuale Unico PSR" - cap. 5 "Decadenza del contributo"** 

#### **28 IMPEGNI**

Gli impegni assunti dal beneficiario sono distinti in essenziali ed accessori e implicano, rispettivamente, la decadenza totale o parziale dai benefici concessi.

La decadenza non si determina qualora siano intervenute cause di forza maggiore o circostanze eccezionali riconosciute.

#### **28.1 IMPEGNI ESSENZIALI**

- 1. realizzare gli investimenti nei tempi indicati, fatte salve le eventuali proroghe autorizzate;
- 2. realizzare gli investimenti per una spesa ammissibile superiore o uguale al 70% della spesa ammessa con la domanda di aiuto/domanda di variante tecnica;
- 3. presentare la domanda di saldo del contributo entro il novantesimo giorno continuativo dalla data di scadenza per il completamento degli interventi;
- 4. consentire il regolare svolgimento dei controlli in loco ed ex post e/o dei sopralluoghi o "visite in situ" effettuati dai soggetti incaricati al controllo;
- 5. mantenere la destinazione d'uso e la funzionalità degli interventi per tutto il periodo di impegno così come riportato nel capitolo XX "Controlli ex post";
- 6. per **recinzioni**: posare, gestire e mantenere in efficienza le recinzioni elettrificate e i relativi elettrificatori, sostituendo gli elementi danneggiati della recinzione e/o dell'impianto elettrico; mantenere l'impianto di elettrificazione alimentato con corrente adeguata ad assicurare la protezione dalla fauna selvatica anche in assenza di animali nel recinto;
- 7. in fase di collaudo, realizzazione della stessa tipologia di interventi richiesti con il progetto approvato;
- 8. in fase di collaudo, nell'ambito della medesima tipologia di interventi, realizzazione degli stessi in coerenza con il progetto approvato. In caso di eventuali differenze si procede al ricalcolo del punteggio e della spesa; la domanda decade solo se il punteggio rideterminato incide sulla sua ammissione a finanziamento.

# **12.2 IMPEGNI ACCESSORI**

Il mancato rispetto degli impegni accessori comporta la decadenza parziale dal contributo e la restituzione delle eventuali somme percepite, maggiorate degli interessi maturati.

In caso di mancato rispetto degli impegni accessori il contributo viene ridotto di una percentuale calcolata in base alla **entità**, **gravità** e **durata** di ciascuna violazione, secondo quanto previsto dall'allegato 6 del DM del Mipaaf n. 2490 del 25 gennaio 2017 nonché da successivi provvedimenti regionali.

#### Gli **impegni accessori** sono:

- 1. presentare domanda di saldo del contributo entro il sessantesimo giorno continuativo dalla data di scadenza per il completamento degli interventi, così come stabilito dal paragrafo 14.3. Qualora la domanda di saldo venga presentata tra il sessantunesimo e il novantesimo giorno il contributo sarà ridotto secondo le modalità sopra citate;
- 2. informare e pubblicizzare circa il ruolo del FEASR attraverso l'esposizione di apposita cartellonistica, in conformità con quanto previsto nel Decreto n. 6354 del 5 luglio 2016 e s.m.i.;

3. per recinzioni: posizionare cartelli informativi sulla presenza del sistema di elettrificazione a norma di legge; sfalciare la zona sottostante la recinzione ed eliminare eventuali elementi di dispersione della corrente elettrica;

# **29 CAUSE DI FORZA MAGGIORE E CIRCOSTANZE ECCEZIONALI**

Sono cause di forza maggiore e di circostanze eccezionali gli eventi indipendenti dalla volontà dei beneficiari, che non possono essere da questi previsti, pur con la dovuta diligenza, di cui all'art. 2 del Regolamento (UE) n. 1306/2013 e che impediscono loro di adempiere, in tutto o in parte, agli obblighi e agli impegni derivanti dalle presenti disposizioni attuative.

Le cause di forza maggiore e le circostanze eccezionali trovano applicazione principalmente nelle seguenti fattispecie:

• rinuncia senza restituzione del contributo per quanto riguarda le spese già sostenute;

• ritardo nella realizzazione degli interventi e nella richiesta di erogazione del saldo;

• ritardo nella presentazione di integrazioni, istanze previste dalle presenti disposizioni o richieste dall'Amministrazione;

• proroghe ulteriori rispetto alla unica proroga prevista.

In generale, le cause di forza maggiore e la relativa documentazione probante sono:

1. Il decesso del beneficiario:

• Certificato di morte;

2. L'impossibilità a svolgere l'attività lavorativa da parte del beneficiario per lungo periodo (almeno sei mesi) per malattie, incidenti, ecc.:

• Eventuale denuncia di infortunio, certificazione medica attestante lungo degenza e attestante che le malattie invalidanti non consentono lo svolgimento della specifica attività professionale;

3. L'esproprio, non prevedibile al momento della domanda, di superficie assoggettate all'impegno o parte rilevante dell'azienda, tale da comprometterne la redditività economica o la redditività dell'investimento:

• Provvedimento dell'autorità pubblica che attesta lo stato di somma urgenza e dispone l'esproprio o l'occupazione indicando le particelle catastali interessate;

4. Le calamità naturali che coinvolgano superfici assoggettate all'impegno o parte rilevante dell'azienda tale da comprometterne la redditività economica o la redditività dell'investimento o che coinvolgano i territori

interessati dalle opere oggetto dei lavori o che comportino variazioni dell'assetto territoriale, idraulico e geologico tali da pregiudicare la funzionalità dell'intervento: • Provvedimento dell'autorità competente che accerta lo stato di calamità, con individuazione del luogo interessato o in alternativa; • Certificato rilasciato da autorità pubbliche;

5. La provata distruzione fortuita di fabbricati aziendali a uso agricolo o il furto di attrezzature, strumenti e macchinari:

• Denuncia alle forze dell'ordine;

6. L'epizoozia che colpisce la totalità o una parte del patrimonio zootecnico dell'imprenditore agricolo:

• Certificato dall'autorità sanitaria competente o di un veterinario riconosciuto ai sensi del decreto legislativo n. 196 del 22 maggio 1999, che attesta la presenza dell'epizoozia;

7. Le fitopatie che colpiscano in tutto o in parte la superficie aziendale:

• Ordine di estirpazione da parte dell'autorità competente.

In caso di richiesta di riconoscimento di cause di forza maggiore, la documentazione relativa deve essere notificata per iscritto all'**OPR** e al **GAL**, tramite **PEC**, entro 10 giorni lavorativi a decorrere dal momento in cui l'interessato è in grado di provvedervi, pena il mancato riconoscimento della causa di forza maggiore.

Si precisa che anche in presenza di cause di forza maggiore riconosciute, le somme erogate possono essere trattenute dal beneficiario solamente se è dimostrata attraverso idonea documentazione probatoria una spesa sostenuta per l'intervento finanziato.

Non possono essere riconosciute cause di forza maggiore al di fuori di quelle stabilite dall'art. 2 del Regolamento (UE) 1306/2013 e sopra riportate.

Il **riconoscimento delle cause di forza maggiore** e delle circostanze eccezionali **è di competenza dell'OPR.** 

La comunicazione di accoglimento/non accoglimento delle cause di forza maggiore o delle circostanze eccezionali deve essere trasmessa da OPR al richiedente e per conoscenza al Gal.

#### **Si fa comunque specifico riferimento al "Manuale Unico PSR" relativamente al cap. 6.2 "Cause di forza maggiore".**

### **PARTE III – DISPOSIZIONI COMUNI**

#### **30 ERRORI PALESI**

Gli errori palesi, ai sensi dell'art. 4 del Reg. UE n. 809/2014, sono errori di compilazione della domanda di aiuto (oppure della domanda di pagamento), compiuti in buona fede dal richiedente, che possono essere rilevati agevolmente nella domanda stessa. La richiesta di riconoscimento dell'errore palese spetta al richiedente/beneficiario, che la presenta tramite Sis.Co.

Si considerano errori palesi:

• errori di compilazione della domanda, che risultano evidenti in base ad un esame minimale della stessa, quali, ad esempio un codice statistico o bancario errato;

• errori derivanti da verifiche di coerenza (informazioni contraddittorie), che emergono tra l'importo della spesa richiesta in domanda e la documentazione allegata.

L'autorizzazione alla presentazione della domanda di errore palese è rilasciata o negata, dopo valutazione:

• dal Responsabile del procedimento (GAL) per quanti riguarda la domanda di aiuto;

• dall'Organismo Pagatore Regionale (OPR) per quanto riguarda le domande di pagamento.

L'esito della valutazione viene inviato al richiedente/beneficiario.

L'errore palese può essere riconosciuto solo fino all'erogazione del primo pagamento richiesto.

La domanda di errore palese corregge e sostituisce la domanda di aiuto o di pagamento e deve essere presentata con le modalità indicate al paragrafo 12.3. Il richiedente/beneficiario può presentare solo una domanda di correzione di errore palese per ciascuna domanda di aiuto o di pagamento.

### **31 RINUNCIA**

I soggetti beneficiari che intendano rinunciare in tutto o in parte al contributo ovvero in tutto o in parte alla realizzazione del progetto, devono darne immediata comunicazione all'OPR e al GAL.

**La rinuncia totale** deve essere comunicata tramite la compilazione di specifico modulo disponibile in SIS.CO. o, in alternativa, mediante PEC inviata all'OPR e al GAL. La procedura di rinuncia totale va presentata in SISCO direttamente dal richiedente o suo delegato.

Qualora siano già state erogate quote di contributo, i beneficiari devono restituire le somme già ricevute, aumentate degli interessi legali maturati, fatte salve le cause di forza maggiore riconosciute, di cui al precedente paragrafo 29.

La rinuncia non è ammessa qualora le Amministrazioni competenti abbiano già:

- informato il beneficiario circa la presenza di irregolarità nella domanda, riscontrate a seguito di un controllo amministrativo o in loco, quando la rinuncia riguarda gli interventi che presentano irregolarità;

- comunicato al beneficiario la volontà di effettuare un controllo in loco.

**La rinuncia parziale** dagli impegni assunti, in assenza di cause di forza maggiore, è ammissibile fino al 30% della spesa ammessa. Oltre tali limiti di riduzione, il contributo è revocato e comporta l'eventuale restituzione delle somme già percepite, maggiorate degli interessi legali.

Si fa comunque specifico riferimento al "Manuale Unico OPR" relativamente al cap. 6.1 "Recesso/rinuncia dagli impegni".

La procedura di rinuncia totale va presentata in SISCO direttamente dal richiedente o suo delegato. La rinuncia parziale dagli impegni assunti, in assenza di cause di forza maggiore, è ammissibile nei limiti previsti dalle disposizioni attuative. Oltre tali limiti di riduzione, il contributo è revocato e comporta l'eventuale restituzione delle somme già percepite, maggiorate degli interessi legali. L'OPR provvede, per quanto di competenza, alle verifiche relative alle erogazioni degli aiuti e alle loro registrazioni nel registro di competenza, a termini di legge.

#### **32 MONITORAGGIO DEI RISULTATI 32.1 INDICATORI**

Al fine di misurare l'effettivo livello di raggiungimento degli obiettivi di risultato collegati a questa Operazione, l'indicatore individuato è il numero di domande (presentate, ammesse, finanziate) per ciascuna Tipologia d'intervento.

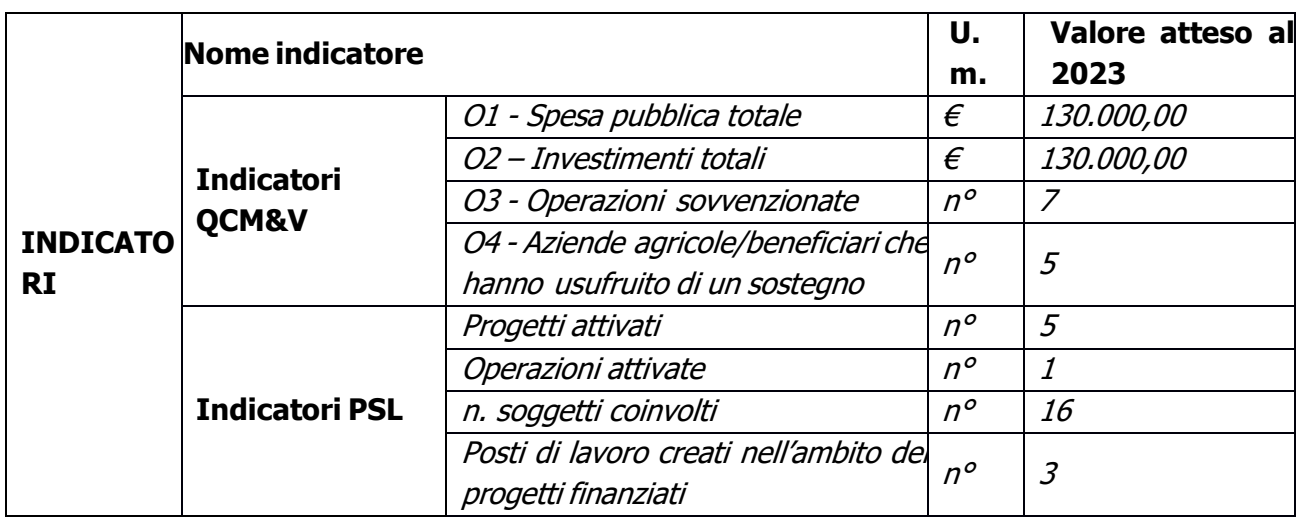

# **32.2 CUSTOMER SATISFACTION**

In attuazione del disposto normativo nazionale e regionale (articolo 7 del D. Lgs. 7 marzo 2005, n. 82 e articolo 32, comma 2 bis, lettera c della l.r. 1/02/2012, n. 1), è possibile compilare un questionario di customer satisfaction, sia nella fase di 'adesione' che di 'rendicontazione'. Tutte le informazioni saranno raccolte ed elaborate in forma anonima dal soggetto responsabile delle disposizioni attuative, che le utilizzerà in un'ottica di miglioramento costante delle performance al fine di garantire un servizio sempre più efficace, chiaro ed apprezzato da parte dei potenziali beneficiari.

# **33 RIMEDI AMMINISTRATIVI E GIURISDIZIONALI**

Avverso gli atti con rilevanza esterna emanati dalla Regione relativi all'istruttoria, all'accertamento e ai controlli per l'erogazione di premi e integrazioni al reddito previsti dalla normativa comunitaria, nazionale e regionale l'interessato può presentare ricorso o alternativamente esercitare azione secondo le modalità di seguito indicate.

# **33.1 RIMEDI AMMINISTRATIVI**

Ricorso straordinario al Presidente della Repubblica ai sensi del Decreto Presidente della Repubblica 24 novembre 1971, n. 1199 "Semplificazione dei procedimenti in materia di ricorsi amministrativi". Il ricorso deve essere presentato per motivi di legittimità da parte di chi vi abbia interesse nel termine di centoventi giorni dalla data della notificazione o della comunicazione dell'atto impugnato o da quando l'interessato ne abbia avuto piena conoscenza.

# **33.2 RIMEDI GIURISDIZIONALI**

Relativamente ai rimedi giurisdizionali si evidenzia che la giurisprudenza ormai costante opera il seguente riparto di giurisdizione.

Relativamente a contestazioni al provvedimento di non ricevibilità, non ammissibilità, non finanziabilità della domanda è ammesso il ricorso al Tribunale Amministrativo Regionale competente per territorio entro 60 giorni dalla data della notificazione o della comunicazione in via amministrativa dell'atto impugnato o da quando l'interessato ne abbia avuto piena conoscenza.

Relativamente a contestazioni per provvedimenti di decadenza o di riduzione del contributo, intervenuti dopo l'ammissione a finanziamento, è ammessa azione avanti al giudice ordinario nei termini e modalità previste dall'ordinamento.

# **34 SANZIONI**

Secondo quanto previsto dagli articoli 2 e 3 della legge 23 dicembre 1986, n. 898 (Conversione in legge, con modificazioni, del decreto-legge 27 ottobre 1986, n. 701, recante misure urgenti in materia di controlli degli aiuti comunitari alla produzione dell'olio di oliva. Sanzioni amministrative e penali in materia di aiuti comunitari al settore agricolo), ove il fatto non configuri il più grave reato previsto dall'articolo 640-bis del codice penale, chiunque, mediante l'esposizione di dati o notizie falsi, consegue indebitamente, per se' o per altri, aiuti, premi, indennità, restituzioni, contributi o altre erogazioni a carico totale o parziale del Fondo europeo agricolo di garanzia e del Fondo europeo agricolo per lo sviluppo rurale, è punito con la reclusione da sei mesi a tre anni nonché è tenuto al pagamento di una sanzione amministrativa pecuniaria e comunque alla restituzione dell'indebito.

La competenza a recuperare la somma indebitamente percepita è attribuita all'Organismo Pagatore regionale, mentre la competenza all'irrogazione della sanzione amministrativa è attribuita a Regione Lombardia – Direzione Generale Agricoltura. I recuperi e l'irrogazione delle sanzioni avvengono secondo le modalità e con i criteri individuati nel vigente Manuale delle procedure, dei controlli e delle sanzioni (Decreto OPR n. 7107/2010) per quanto applicabile alla luce degli aggiornamenti intervenuti nella normativa comunitaria e nazionale di riferimento.

### **35 TRATTAMENTO DATI PERSONALI**

Il Reg. UE 2016/679 - Regolamento Generale sulla Protezione dei Dati prevede la tutela delle persone e di altri soggetti rispetto al trattamento dei dati personali.

Ai sensi dell'art. 5 del citato regolamento, tale trattamento è improntato ai principi di: "liceità, correttezza, trasparenza", "limitazione della finalità", "minimizzazione dei dati", "esattezza", "limitazione della conservazione", "integrità e riservatezza" e "responsabilizzazione". Ai sensi dell'articolo 13 del predetto Codice, si forniscono le seguenti informazioni:

### **Finalità e modalità del trattamento**

L'informativa è resa a coloro che interagiscono con i servizi online del sistema informativo Sis.Co. (richiedente dei contributi e soggetti autorizzati alla compilazione della domanda per conto del richiedente). La consultazione dei servizi online di questo sistema informativo e la presentazione della domanda a valere sul regime d'aiuto ai sensi del Regolamento UE n. 1305/2013 relativo allo sviluppo rurale FEASR comporta, per la registrazione e l'accesso, il rilascio di informazioni e dati personali, che possono essere verificati, anche a fini di controllo, con dati presenti nelle banche dati del sistema.

I dati personali conferiti per la richiesta delle credenziali di accesso al sistema sono strettamente necessari per le finalità di gestione delle utenze e per i servizi necessari a garantire l'operatività del sistema. I dati contenuti nel sistema, possono anche essere utilizzati per attività di ricerca e programmazione direttamente svolte da enti pubblici o affidate dagli stessi ad enti convenzionati che ne garantiscano l'anonimato statistico. Possono inoltre essere utilizzati da strutture di controllo pubblico e/o organismi privati, autorizzati da atti ministeriali e/o regionali. I dati sono trattati con modalità cartacee ed elettroniche e possono essere comunicati ad altri Enti o società collegati ed interconnessi al Sistema Informativo Agricolo Nazionale (SIAN) sia per comunicazioni di flussi anagrafici che per obblighi derivanti da procedure e/o normative sulla trasparenza o sicurezza delle informazioni. In particolare, ai sensi dell'art. 111 del Regolamento UE 1306/2013, è pubblicato l'elenco di beneficiari del sostegno allo sviluppo rurale da parte del FEASR, indicante il nominativo, il Comune di residenza, gli importi del finanziamento pubblico totale corrispondente ad ogni misura/azione finanziata nell'esercizio finanziario, la natura e la descrizione delle misure/azioni finanziate. Tali informazioni sono pubblicate su un sito internet unico per Stato membro. Esse restano disponibili per due anni dalla pubblicazione iniziale.

#### **Natura obbligatoria - conseguenze del mancato conferimento dei dati**

Se i dati richiesti sono obbligatori, in caso di mancato conferimento degli stessi l'interessato non può godere del servizio/beneficio richiesto. Qualora il conferimento dei dati non risulti obbligatorio ai sensi di legge, la mancata produzione degli stessi comporta l'improcedibilità dell'istanza, il parziale accoglimento della stessa o l'impossibilità di beneficiare di tutti i servizi offerti dall'Amministrazione.

#### **Titolari del trattamento**

Titolari del trattamento sono: il GAL Oltrepò Pavese Srl con sede Legale a Varzi (PV), P.zza della Fiera 26/A, 27057 ; la Giunta regionale della Lombardia, nella persona del suo Presidente, con sede in Milano, Piazza Città di Lombardia 1 e l'Organismo Pagatore Regionale, con sede in Milano, Piazza Città di Lombardia 1

#### **Responsabile del trattamento**

Il responsabile del trattamento interno è il Direttore del GAL Oltrepò Pavese Srl che potrà autorizzare i membri del Nucleo Tecnico di Valutazione al trattamento dei dati raccolti per la sola finalità di cui alle presenti disposizioni attuative.

Il responsabile del trattamento esterno è Lombardia informatica S.p.A., nella persona del legale rappresentante.

I dati possono essere trattati anche da altre Amministrazioni pubbliche e ad Enti e soggetti pubblici o privati incaricati di svolgere gli adempimenti previsti dalla normativa. I dati personali sono soggetti a diffusione soltanto nei casi specificamente previsti dalle normative.

**Diritti dell'interessato** relazione al presente trattamento il dichiarante può rivolgersi al responsabile del trattamento per far valere i suoi diritti cosi come previsti dal Reg. UE 2016/679 che ne prevede altresì le modalità di esercizio.

### **36 RIEPILOGO DELLA TEMPISTICA/CRONOGRAMMA**

Nella seguente tabella è riportato il cronoprogramma per il periodo di applicazione delle presenti disposizioni attuative, il quale tra l'altro stabilisce i termini di conclusione del procedimento, determinati nel rispetto dell'articolo 2 della Legge 7 Agosto 1990, n. 241, tenendo conto della sostenibilità dei tempi sotto il profilo dell'organizzazione amministrativa, della natura degli interessi pubblici tutelati e della particolare complessità.

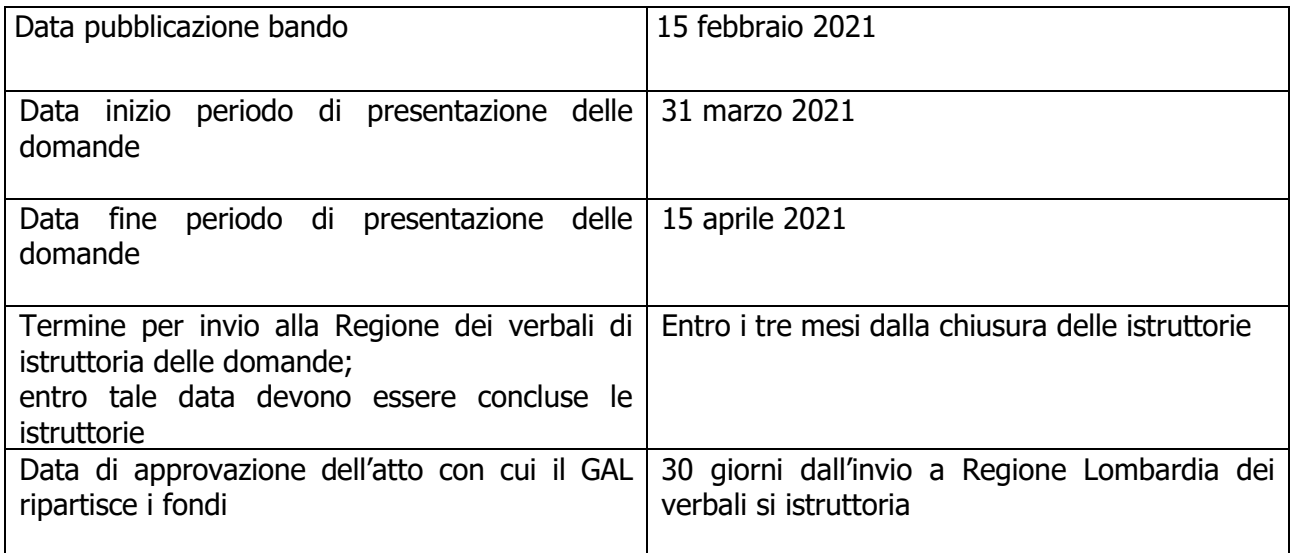

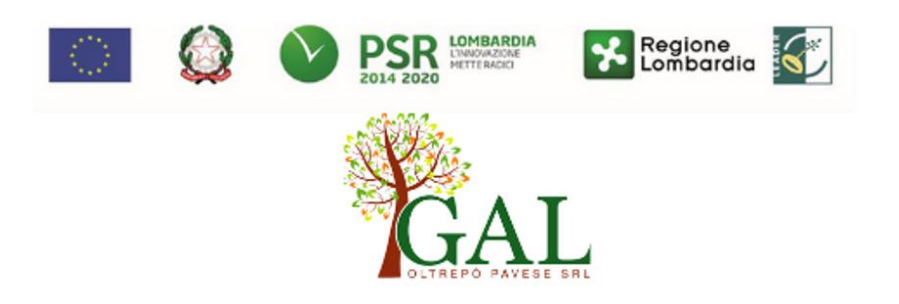

# **Indicazioni tecniche per la realizzazione degli interventi**

**Protezioni fisiche antipredazione realizzate con recinzioni perimetrali** (immagini tratte da: "Linee guida per la prevenzione dei danni da lupo in Appennino lombardo" vedi riferimento in Sitografia)

- Recinzioni elettrificate fisse

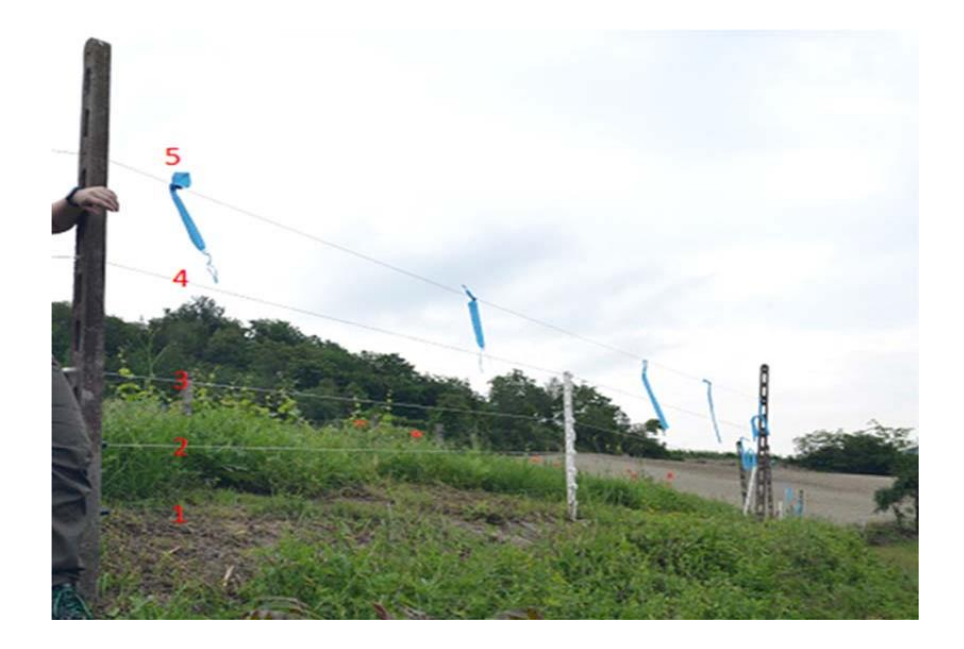

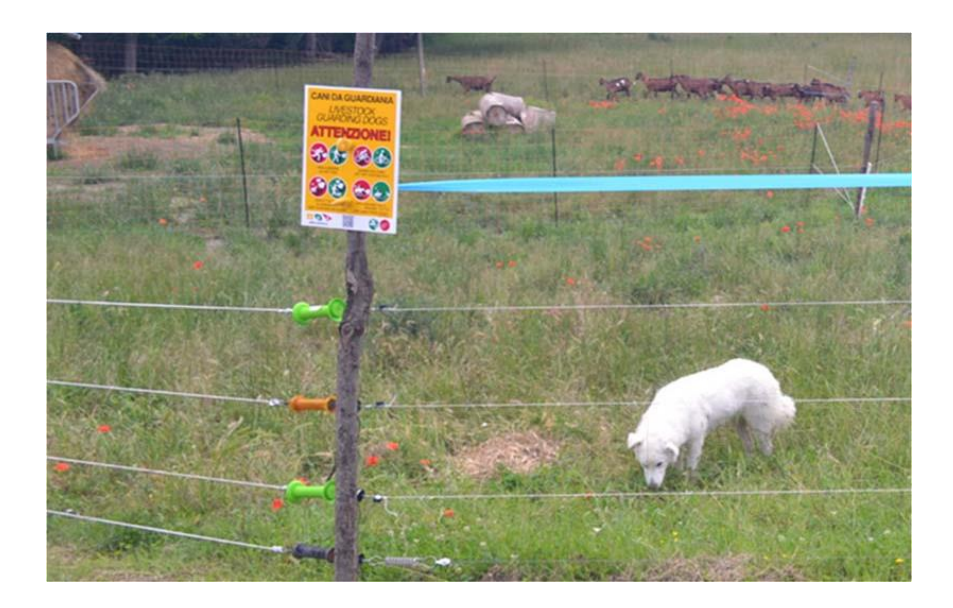

#### **Recinzioni elettrificate mobili**

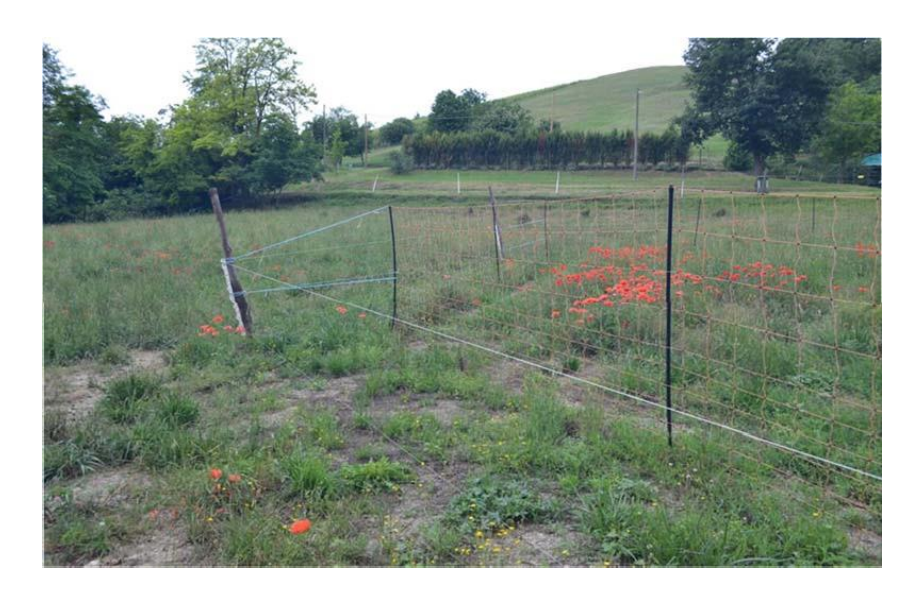

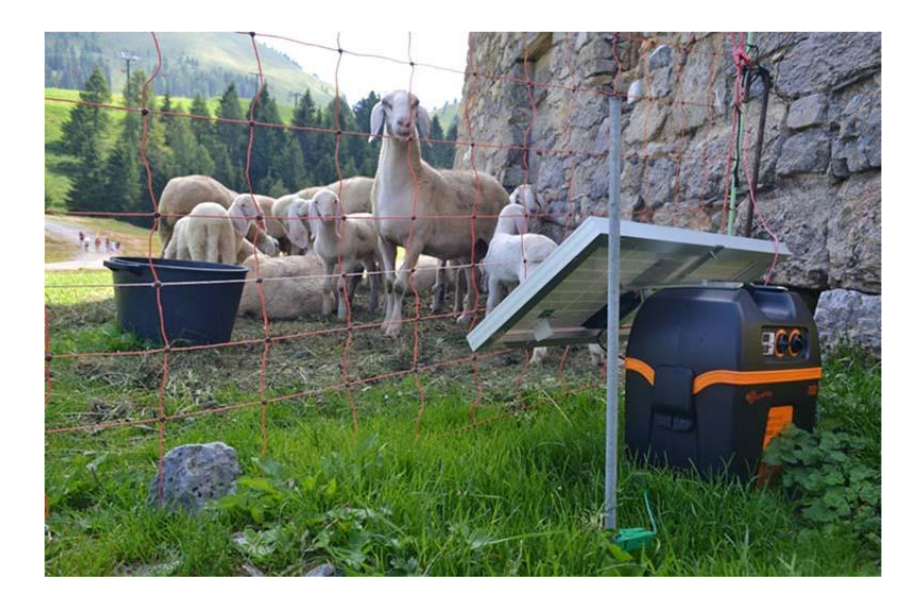

#### **Recinzioni metalliche fisse non elettrificate**

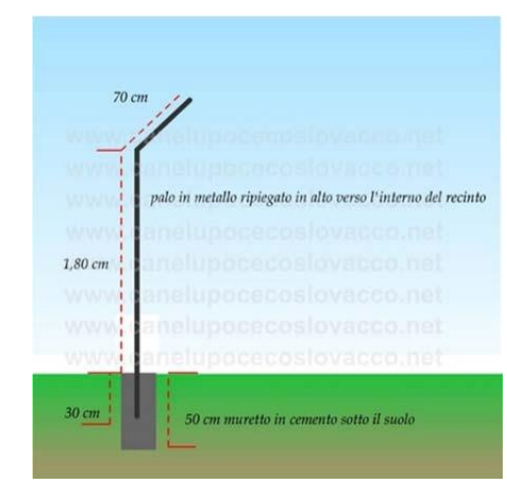

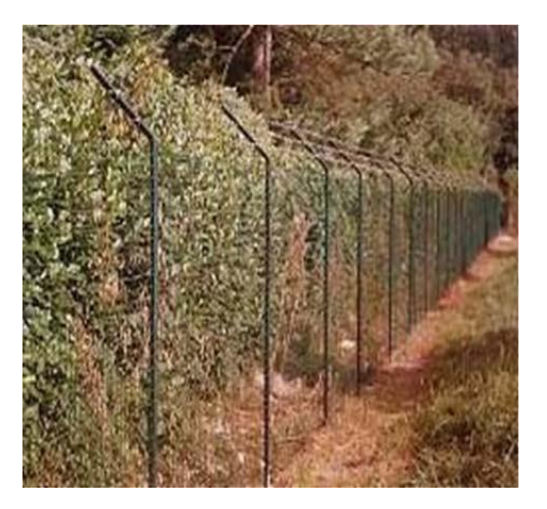

**Doppia recinzione: interna di contenimento del bestiame ed esterna elettrificata**

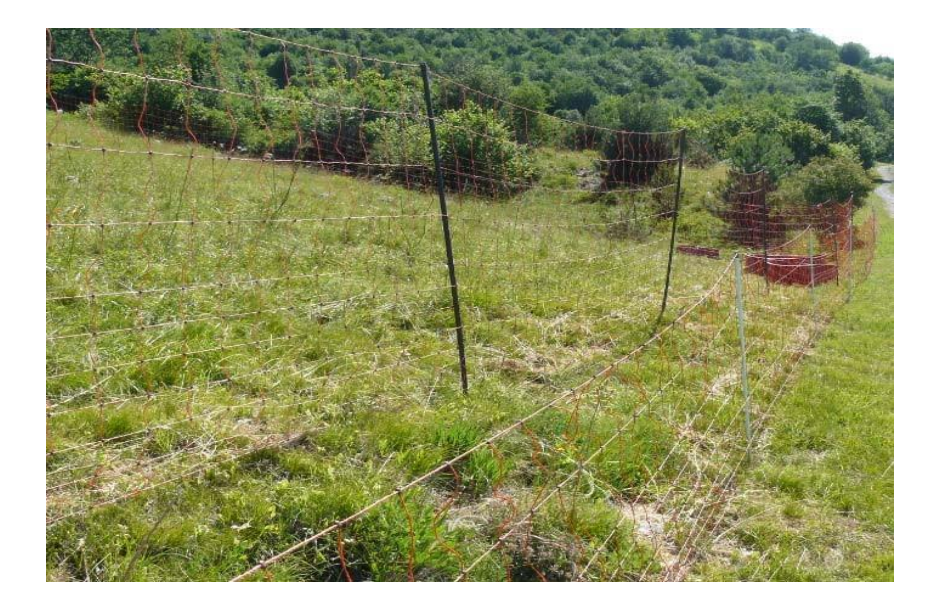

# **ALLEGATO 4 – MODULO DI AUTOCERTIFICAZIONE DA ALLEGARE ALLA DOMANDA DI CONTRIBUTO, DI CUI AL PARAGRAFO 12.4, LETTERA G)**

AL GAL OLTREPO' PAVESE SRL

**Oggetto: Regolamento (UE) n. 1305/2013 – Programma di Sviluppo Rurale 2014-2020. Operazione 4.1.01 "Incentivi per investimenti per la redditività, competitività e sostenibilità delle aziende agricole".**

#### **DICHIARAZIONE SOSTITUTIVA DI ATTO DI NOTORIETÀ**

(art. 47 del D.P.R. 28 dicembre 2000 n. 445)

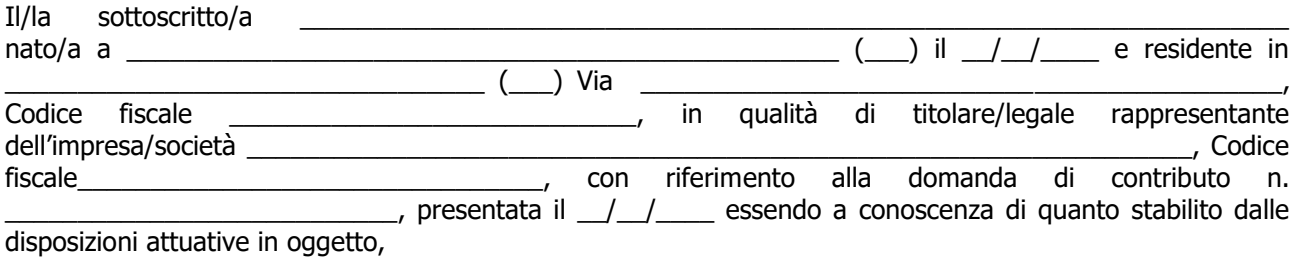

**consapevole delle sanzioni penali nel caso di dichiarazioni non veritiere, di formazione o uso di atti falsi, richiamate dall'art. 76 del D.P.R. n. 445/2000 e della decadenza dai benefici conseguenti al provvedimento eventualmente emanato sulla base di dichiarazione non veritiera, ai sensi dell'art. 75 dello stesso D.P.R.**

#### **DICHIARA**

di:

- avere
- $\Box$  non avere

richiesto un contributo per la realizzazione degli interventi finalizzati al miglioramento della redditività, competitività e sostenibilità **anche con altre "Fonti di aiuto" diverse dal Programma di Sviluppo Rurale 2014-2020 o agevolazioni fiscali**.

Il sottoscritto dichiara inoltre ai sensi del Reg. UE 2016/679, di essere stato informato che i dati personali contenuti nella presente dichiarazione saranno trattati, anche con strumenti informatici, esclusivamente nell'ambito del procedimento per il quale la presente dichiarazione viene resa.

Luogo e data, \_\_\_\_\_\_\_\_\_\_\_\_\_\_\_\_\_\_\_\_

Firma del dichiarante \_\_\_\_\_\_\_\_\_\_\_\_\_\_\_\_\_\_\_\_\_\_\_\_\_

# **ALLEGATO 5 – VARIANTI**

**Quadro di confronto tra la situazione inizialmente prevista e quella che si determina a seguito della variante.**

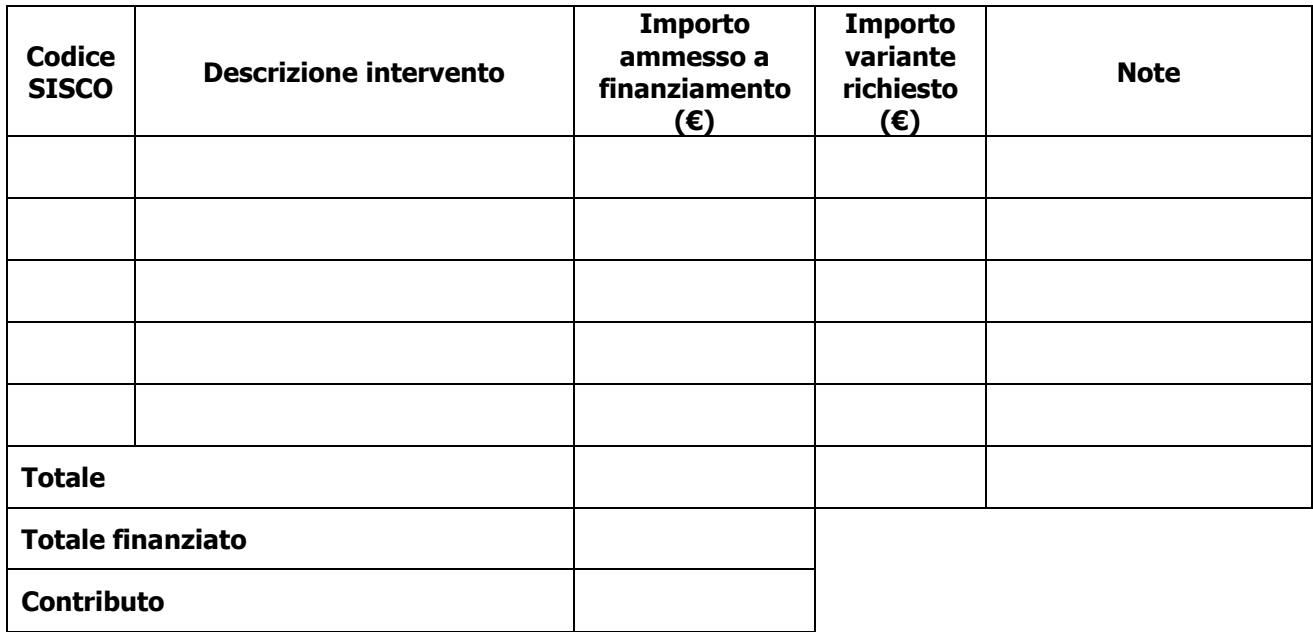

\_\_\_\_\_\_\_\_\_\_\_\_\_\_\_\_\_ \_\_\_\_\_\_\_\_\_\_\_\_\_\_\_\_\_\_\_\_\_\_\_\_\_\_\_\_\_

Luogo e data **Firma del beneficiario** 

# **ALLEGATO 6 – MODULO DI AUTOCERTIFICAZIONE DA ALLEGARE ALLA DOMANDA DI SALDO DEL CONTRIBUTO.**

A Regione Lombardia –

#### **Oggetto: Regolamento (UE) n. 1305/2013 – Programma di Sviluppo Rurale 2014-2020. Operazione 4.1.01 "Incentivi per investimenti per la redditività, competitività e sostenibilità delle aziende agricole".**

#### **DICHIARAZIONE SOSTITUTIVA DI ATTO DI NOTORIETÀ**

(art. 47 del D.P.R. 28 dicembre 2000 n. 445)

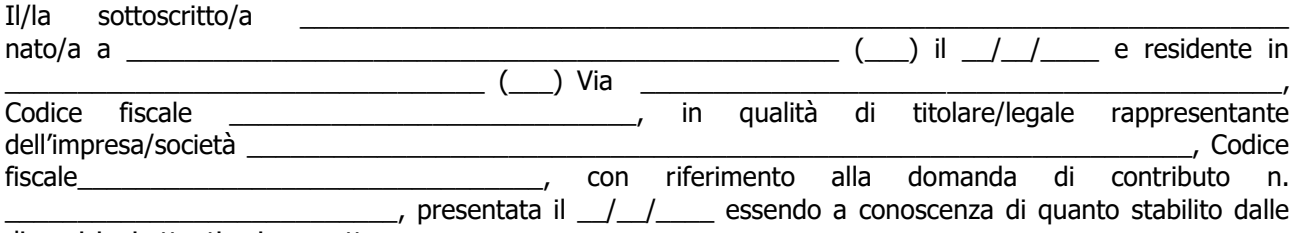

disposizioni attuative in oggetto,

, essendo a conoscenza di quanto stabilito dalle disposizioni attuative in oggetto,

**consapevole delle sanzioni penali nel caso di dichiarazioni non veritiere, di formazione o uso di atti falsi, richiamate dall'art. 76 del D.P.R. n. 445/2000, e della decadenza dai benefici conseguenti al provvedimento eventualmente emanato sulla base di dichiarazione non veritiera, ai sensi dell'art. 75 dello stesso D.P.R.**

#### **DICHIARA**

di non avere percepito un contributo per la realizzazione degli interventi finalizzati al miglioramento della redditività, competitività e sostenibilità attraverso altre fonti di aiuto corrispondenti diverse dal Programma di Sviluppo Rurale 2014 – 2020 o agevolazioni fiscali.

Il sottoscritto dichiara inoltre ai sensi del Reg. UE 2016/679, di essere stato informato che i dati personali contenuti nella presente dichiarazione saranno trattati, anche con strumenti informatici, esclusivamente nell'ambito del procedimento per il quale la presente dichiarazione viene resa.

Luogo e data,

Firma del dichiarante  $\overline{\phantom{a}}$  , where the contract of the contract of the contract of the contract of the contract of the contract of the contract of the contract of the contract of the contract of the contract of the contract of the contr

# **ALLEGATO 8 – MODELLO DICHIARAZIONE LIBERATORIA DEL FORNITORE**

#### **Dichiarazione Liberatoria Da redigere su carta intestata della Ditta fornitrice**

Si dichiara che le opere e/o le forniture di cui alle sotto elencate fatture, riferite all'intervento cofinanziato dal PSR 2014-2020 della Regione Lombardia avente codice CUP: sono state interamente pagate e la Ditta sottoscritta non vanta alcun credito o patto di riservato dominio o prelazione sulle stesse.

Si dichiara altresì che per le stesse forniture non sono state emesse note di credito a favore della ditta

Si precisa inoltre che il materiale fornito è nuovo di fabbrica e che per la costruzione o l'assemblaggio non sono state utilizzate parti usate.

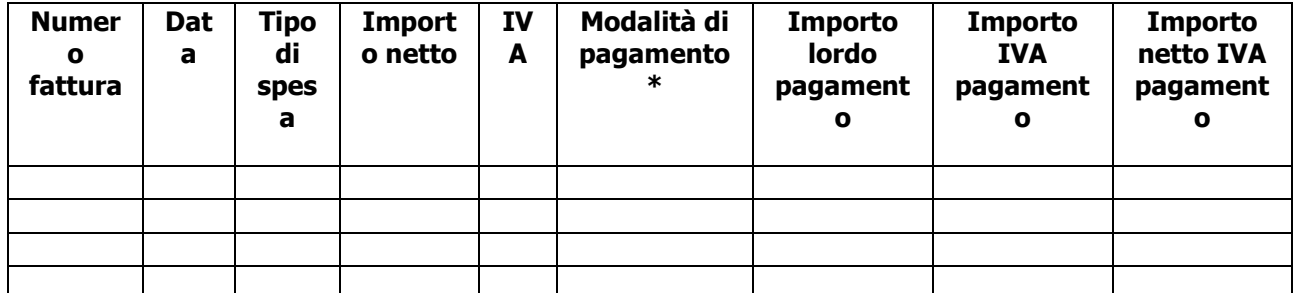

\*) Bonifico, Ricevuta bancaria, home banking, altro

\_\_\_\_\_\_\_\_\_\_\_\_\_\_\_\_\_\_\_\_\_\_\_\_\_\_\_\_\_\_\_\_\_\_\_\_\_\_\_\_\_\_\_\_\_

Data e Timbro della ditta e controlla di controlla di controlla di controlla di controlla di controlla di controlla di Firma del Pierro di controlla di controlla di controlla di controlla di controlla di controlla di contr legale rappresentante

ALLEGARE: fotocopia della carta di identità o di un documento equipollente

E' possibile la sottoscrizione con firma digitale: in questo caso non allegare la fotocopia del documento di identità

# **ALLEGATO 9 – SCHEMA DI FIDEJUSSIONE**

#### **FIDEJUSSIONE PER L'EROGAZIONE DI CONTRIBUTI CONCESSI NELL'AMBITO DELLE MISURE DEL PROGRAMMA DI SVILUPPO RURALE 2014-2020**

#### **Misura 4 - Sottomisura 4.1- OPERAZIONE4.1.04" "Incentivi per investimenti per la redditività, competitività e sostenibilità delle aziende agricole"**

All'Organismo Pagatore Regionale Regione Lombardia Palazzo Lombardia Piazza Città di Lombardia n. 1 20124 MILANO

Fideiussione n.

Luogo e data \_\_\_\_\_\_\_\_\_\_\_\_\_\_\_\_\_\_

#### **P R E M E S S O**

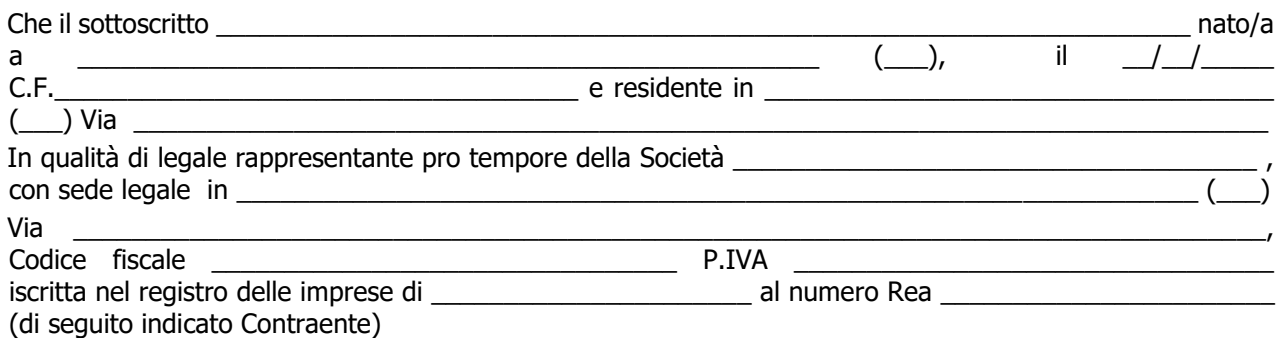

- a) con riferimento alla domanda di sostegno n. ………………………….. ha richiesto all'Organismo Pagatore Regionale – Regione Lombardia il pagamento dell'Anticipazione pari a euro................................ (in cifre e in lettere ) corrispondente al 50% del contributo concesso di euro ………………. (in cifre e in lettere) per l'investimento relativo all'operazione \_.\_.\_\_ prevista dal Programma di Sviluppo Rurale 2014-2020 della Regione Lombardia;
- b) che detto pagamento relativo all'Anticipazione sul contributo concesso è condizionato alla preventiva costituzione di una cauzione per un importo complessivo di euro ................(in cifra e in lettere) pari al 100% dell'Anticipazione richiesta, a garanzia dell'eventuale restituzione dell'importo erogato ove risultasse che la Ditta non aveva titolo a richiederne il pagamento in tutto o in parte;
- c) che qualora risulti accertata dagli Organi di controllo, da Amministrazioni pubbliche o da corpi di Polizia giudiziaria l'insussistenza totale o parziale del diritto al contributo, l'Organismo Pagatore Regionale – Regione Lombardia, ai sensi delle disposizioni di cui al Regolamento (CE) n. 2220/85 e successive modifiche e integrazioni, deve procedere all'immediato incameramento delle somme corrispondenti al sostegno non riconosciuto.

#### **CIÒ PREMESSO**

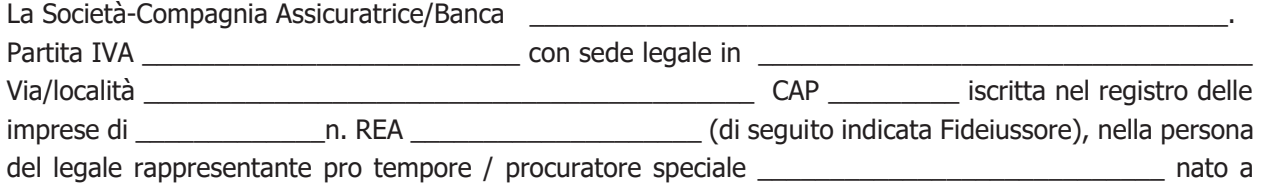

\_\_\_\_\_\_\_\_\_\_\_\_\_\_\_\_\_\_\_\_\_\_\_\_\_\_\_\_\_\_\_\_ il \_\_\_\_\_\_\_\_\_\_\_\_\_\_\_\_\_\_\_\_\_\_\_\_\_\_ dichiara di costituirsi, come in

effetti si costituisce, fideiussore nell'interesse del Contraente, a favore del Organismo Pagatore Regionale – Regione Lombardia (di seguito indicato OPR) dichiarandosi con il Contraente solidalmente tenuto per l'adempimento dell'obbligazione di restituzione delle somme anticipate erogate secondo quanto descritto in premessa, automaticamente aumentate degli interessi legali decorrenti nel periodo compreso fra la data di erogazione e quella di rimborso, oltre imposte, tasse ed oneri di qualsiasi natura sopportati dal OPR in dipendenza del recupero, secondo le condizioni oltre specificate, fino a concorrenza della somma massima di euro \_\_\_\_\_\_\_\_\_\_\_\_\_\_\_\_\_\_\_\_\_\_\_\_\_\_\_\_\_\_\_\_\_\_\_\_\_\_\_\_\_\_\_ (in cifra e in lettere).

- 1. Qualora il Contraente non abbia provveduto, entro 30 giorni dalla data di ricezione dell'apposito invito, comunicato per conoscenza al Fideiussore, a rimborsare ad OPR quanto richiesto, la garanzia potrà essere escussa, anche parzialmente, facendone richiesta al Fideiussore mediante raccomandata con ricevuta di ritorno.
- 2. Il pagamento dell'importo richiesto da OPR sarà effettuato dal Fideiussore a prima e semplice richiesta scritta, in modo automatico ed incondizionato, entro e non oltre 30 giorni dalla ricezione di questa, senza possibilità per il Fideiussore di opporre ad OPR alcuna eccezione anche nell'eventualità di opposizione proposta dal Contraente o da altri soggetti comunque interessati ed anche nel caso che il Contraente nel frattempo sia stato dichiarato fallito ovvero sottoposto a procedure concorsuali ovvero posto in liquidazione, ed anche nel caso di mancato pagamento dei premi o di rifiuto a prestare eventuali controgaranzie da parte del Contraente.
- 3. La presente garanzia viene rilasciata con espressa rinuncia al beneficio della preventiva escussione di cui all'art. 1944 del C.C., e di quanto contemplato agli artt. 1955-1957 del C.C. volendo ed intendendo il Fideiussore rimanere obbligato in solido con il Contraente fino alla estinzione del credito garantito, nonché con espressa rinuncia ad opporre eccezioni ai sensi degli artt. 1242-1247 del C.C. per quanto riguarda crediti certi, liquidi ed esigibili che il Contraente abbia, a qualunque titolo, maturato nei confronti di OPR.
- 4. La presente garanzia avrà durata pari al periodo di tempo concesso per la realizzazione dell'intervento/investimento (1) e pertanto fino al …………………………… maggiorato di tre rinnovi semestrali automatici più eventuali ulteriori rinnovi semestrali richiesti espressamente dall'OPR (2).
- 5. Lo svincolo della fideiussione è di competenza dell'OPR ed avviene con apposita dichiarazione scritta e comunicata alla società.
- 6. In caso di controversie fra OPR e il Fideiussore, il foro competente sarà esclusivamente quello di Milano.

#### IL CONTRAENTE DE L'ANNE EN L'ANNE EN L'ANNE EN L'ANNE EN L'ANNE EN L'ANNE EN L'ANNE EN L'ANNE EN L'ANNE EN L'A

#### Timbro e firma Timbro e firma

**(1)** Riportare la data indicata nella comunicazione formale di ammissione a finanziamento inviata dall'amministrazione delegata competente alla gestione dell'operazione interessata. Nel caso di operazione con durata temporale predefinita e ove la data non fosse indicata nella comunicazione di ammissione a finanziamento riportare la data corrispondente alla durata massima prevista dalla specifica operazione. **(2)** In alternativa è possibile prevedere l'automatica rinnovazione di sei mesi in sei mesi.

# **ALLEGATO 9 BIS – SCHEMA DI CONFERMA DI VALIDITÀ DELLA POLIZZA FIDEIUSSORIA**

c.a Dirigente Ramo Cauzioni / Ufficio Fidi (Sede Centrale) ASSICURAZIONE / BANCA Via \_\_\_\_\_\_\_\_\_\_\_\_\_\_\_\_\_\_\_\_\_\_\_\_\_\_\_\_\_\_

\_\_\_\_\_\_\_\_\_\_\_\_\_\_\_\_\_\_\_\_\_\_\_\_\_\_\_\_\_\_\_\_\_

#### **OGGETTO: Conferma validità Polizza fideiussoria n. \_\_\_\_\_\_\_\_\_\_\_\_\_\_\_\_\_del \_\_\_\_\_\_\_\_\_\_\_\_\_**

Spettabile Assicurazione / Banca \_\_\_\_\_\_\_\_\_\_\_\_\_\_\_\_\_\_\_\_\_\_\_\_\_\_\_\_\_ abbiamo ricevuto la garanzia in oggetto emessa dall'Agenzia / Filiale \_\_\_\_\_\_\_\_\_\_\_\_\_\_\_\_\_\_\_\_\_\_\_ a favore dell'Organismo Pagatore Regionale – Regione Lombardia (OPR) su richiesta di\_\_\_\_\_\_\_\_\_\_\_\_\_\_\_\_\_\_\_\_\_\_\_\_\_\_\_\_\_\_\_\_\_ per l'importo complessivo di euro \_\_\_\_\_\_\_\_\_\_\_\_\_\_\_\_\_\_\_ (cifre) con scadenza \_\_\_\_\_\_\_\_\_\_\_\_\_\_\_\_\_\_\_ valida per mesi \_\_\_\_ con rinnovo automatico di tre semestralità più altre eventuali semestralità su richiesta di OPR (oppure) con rinnovo automatico di sei mesi in sei mesi.

In merito a quanto sopra si chiede conferma della validità della polizza fideiussoria in questione e del potere dell'Agente firmatario ad impegnare codesto Ente tramite la trasmissione della presente compilata nello spazio sottostante entro e non oltre 3 giorni dal ricevimento.

Al riguardo si fa presente che il mancato rispetto del termine assegnato, determina l'esclusione d'inserimento del nominativo del Vs. Cliente dall'elenco dei beneficiari da inviare entro il termine perentorio del \_\_\_\_\_\_\_\_\_\_\_\_\_\_ all'OPR cui spetta il pagamento dell'aiuto.

Distinti saluti.

#### IL DIRIGENTE \_\_\_\_\_\_\_\_\_\_\_\_\_\_\_\_\_\_\_\_\_\_\_\_\_\_\_\_\_\_\_\_\_\_\_\_\_\_\_\_\_\_

Da restituire in originale, oppure a mezzo fax o via PEC. In ogni caso va allegata copia di un documento d'identità del firmatario della conferma di validità della garanzia.

# **Dichiarazione resa ai sensi del DPR 445/2000** Si conferma che la polizza fideiussoria n.  $\qquad \qquad$  del emessa da Agenzia / Filiale \_\_\_\_\_\_\_\_\_\_\_\_\_\_\_\_\_\_\_\_\_\_\_\_\_\_\_\_\_\_\_\_\_\_\_\_\_\_\_\_\_\_\_\_\_\_ su richiesta di \_\_\_\_\_\_\_\_\_\_\_\_\_\_\_\_\_\_\_\_\_\_\_\_\_\_\_\_\_\_\_\_\_\_\_\_\_\_\_\_\_\_\_\_\_\_\_\_ risulta valida ed operante per l'importo di euro \_\_\_\_\_\_\_\_\_\_\_\_\_\_\_\_\_\_\_\_\_\_\_\_\_\_\_\_\_\_\_\_\_\_(cifre) Tale comunicazione è valida per la conferma della garanzia in questione ai fini dell'assunzione di responsabilità direttamente da parte di questo Ente garante.

Data, luogo **Data, luogo che che che che che che che che** Direzione Generale Assicurazione / Banca

Nome Cognome Firma

 $\mathcal{L}_\text{max} = \frac{1}{2} \sum_{i=1}^{n} \frac{1}{2} \sum_{i=1}^{n} \frac{1}{2} \sum_{i=1}^{n} \frac{1}{2} \sum_{i=1}^{n} \frac{1}{2} \sum_{i=1}^{n} \frac{1}{2} \sum_{i=1}^{n} \frac{1}{2} \sum_{i=1}^{n} \frac{1}{2} \sum_{i=1}^{n} \frac{1}{2} \sum_{i=1}^{n} \frac{1}{2} \sum_{i=1}^{n} \frac{1}{2} \sum_{i=1}^{n} \frac{1}{2} \sum_{i=1}^{n} \frac{1$ 

# **ALLEGATO 10 – modello di timesheet per la rendicontazione delle spese di personale interno e per lavori in amministrazione diretta**

PSR 2014-2020 - OPERAZIONE:

\_\_\_\_\_\_\_\_\_\_\_\_\_\_\_\_\_\_\_\_\_\_\_\_\_\_\_\_\_\_\_ TIPOLOGIA DI INTERVENTO:

\_\_\_\_\_\_\_\_\_\_\_\_\_\_\_\_\_\_\_\_\_\_\_\_\_\_\_\_\_\_\_\_\_ NOME DEL PROGETTO:

NUMERO DOMANDA:

CODICE UNICO DI PROGETTO (CUP):

\_\_\_\_\_\_\_\_\_\_\_\_\_\_\_\_\_\_\_\_\_\_\_\_\_\_

\_\_\_\_\_\_\_\_\_\_\_\_\_\_\_\_\_\_\_\_\_\_\_\_\_\_\_\_\_\_\_\_\_\_\_\_\_

\_\_\_\_\_\_\_\_\_\_\_\_\_\_\_\_\_\_\_\_\_\_\_\_\_\_\_\_\_\_\_\_\_\_\_\_\_\_\_\_

#### **PROSPETTO RENDICONTAZIONE SPESE PERSONALE INTERNO E PER LAVORI IN AMMINISTRAZIONE DIRETTA**

MESE XXXXXX ANNO XXXX

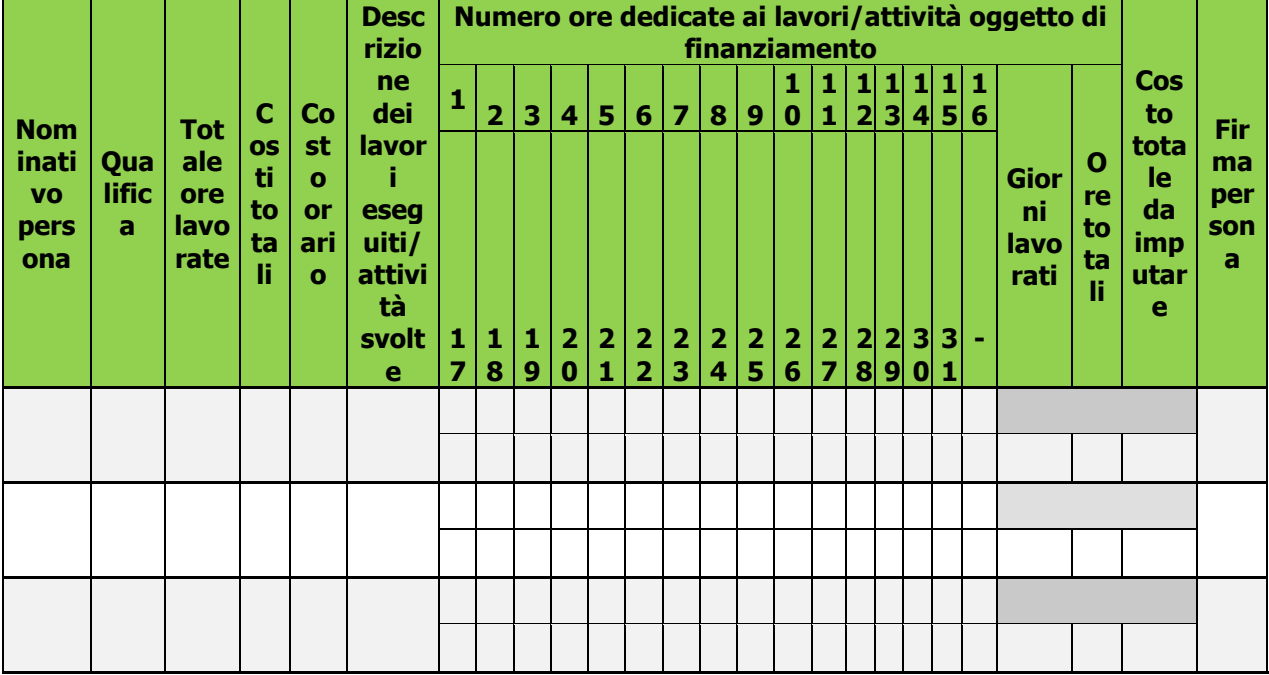

**Firma del responsabile dell'Ente beneficiario**

\_\_\_\_\_\_\_\_\_\_\_\_\_\_\_\_\_\_\_\_\_\_\_\_\_\_\_\_